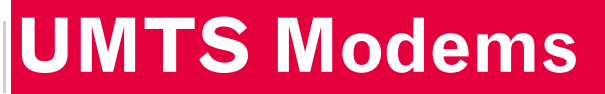

Includes: AC850 AC860 AC875 / AC875U AC880 / AC880E / AC880U AC881 / AC881E / AC881U MC8755 / MC8755V / MC8765 MC8775 / MC8775V MC8780 / MC8781

**SIERRA WIRELESS** HEART OF THE WIRELESS MACHINET

2130617 Rev 2.4

**Important Notice**  $\Box$  Due to the nature of wireless communications, transmission and reception of data can never be guaranteed. Data may be delayed, corrupted (i.e., have errors) or be totally lost. Although significant delays or losses of data are rare when wireless devices such as the Sierra Wireless modem are used in a normal manner with a well‐constructed network, the Sierra Wireless modem should not be used in situations where failure to transmit or receive data could result in damage of any kind to the user or any other party, including but not limited to personal injury, death, or loss of property. Sierra Wireless accepts no responsibility for damages of any kind resulting from delays or errors in data transmitted or received using the Sierra Wireless modem, or for failure of the Sierra Wireless modem to transmit or receive such data.

**Safety and Hazards** Do not operate the Sierra Wireless modem in areas where blasting is in progress, where explosive atmospheres may be present, near medical equipment, near life support equipment, or any equipment which may be susceptible to any form of radio interference. In such areas, the Sierra Wireless modem **MUST BE POWERED OFF**. The Sierra Wireless modem can transmit signals that could interfere with this equipment.

> Do not operate the Sierra Wireless modem in any aircraft, whether the aircraft is on the ground or in flight. In aircraft, the Sierra Wireless modem **MUST BE POWERED OFF**. When operating, the Sierra Wireless modem can transmit signals that could interfere with various onboard systems.

*Note: Some airlines may permit the use of cellular phones while the aircraft is on the ground and the door is open. Sierra Wireless modems may be used at this time.*

The driver or operator of any vehicle should not operate the Sierra Wireless modem while in control of a vehicle. Doing so will detract from the driver or operator's control and operation of that vehicle. In some states and provinces, operating such communications devices while in control of a vehicle is an offence.

### **Limitation of Liability**

The information in this manual is subject to change without notice and does not represent a commitment on the part of Sierra Wireless. SIERRA WIRELESS AND ITS AFFILIATES SPECIFICALLY DISCLAIM LIABILITY FOR ANY AND ALL DIRECT, INDIRECT, SPECIAL, GENERAL, INCIDENTAL, CONSEQUENTIAL, PUNITIVE OR EXEMPLARY DAMAGES INCLUDING, BUT NOT LIMITED TO, LOSS OF PROFITS OR

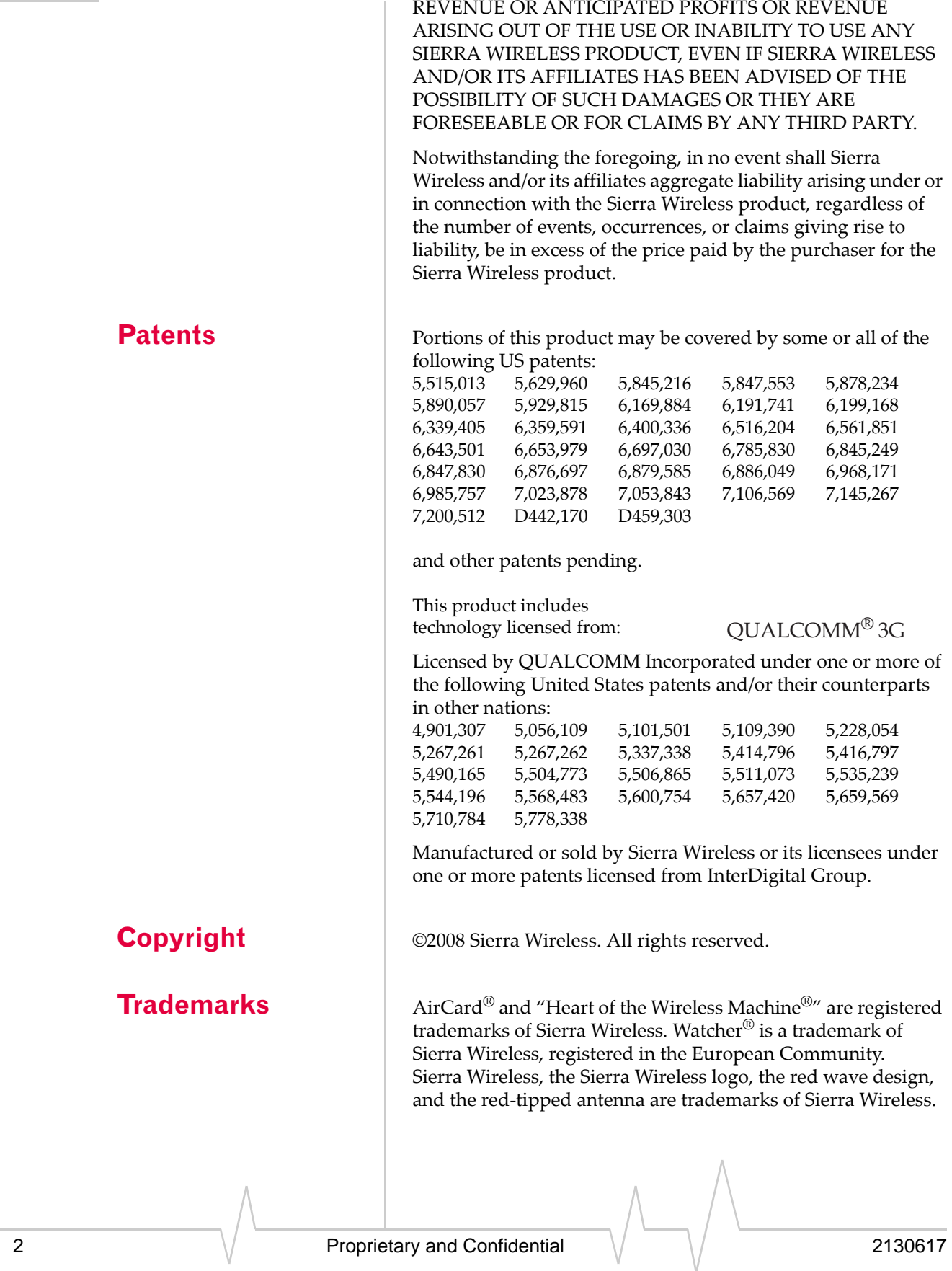

Windows® is a registered trademark of Microsoft Corporation.

QUALCOMM® is a registered trademark of QUALCOMM Incorporated. Used under license.

Other trademarks are the property of the respective owners.

### **Contact Information**

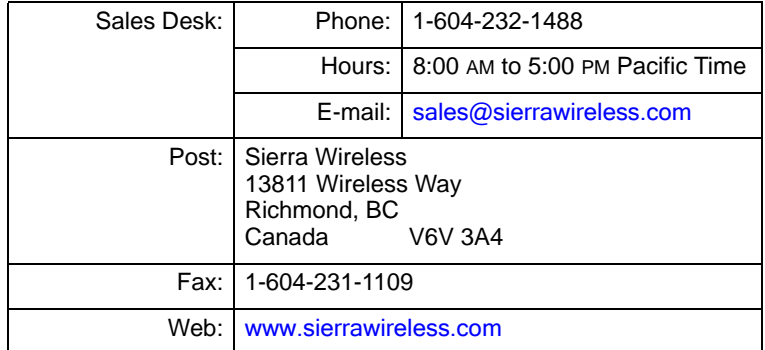

Consult our website for up‐to‐date product descriptions, documentation, application notes, firmware upgrades, trouble‐ shooting tips, and press releases:

#### [www.sierrawireless.com](http://sierrawireless.com)

### **Revision History**

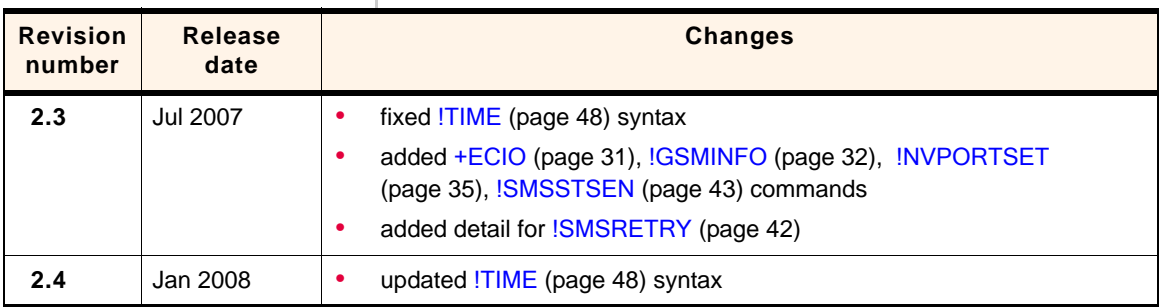

## **Table of Contents**

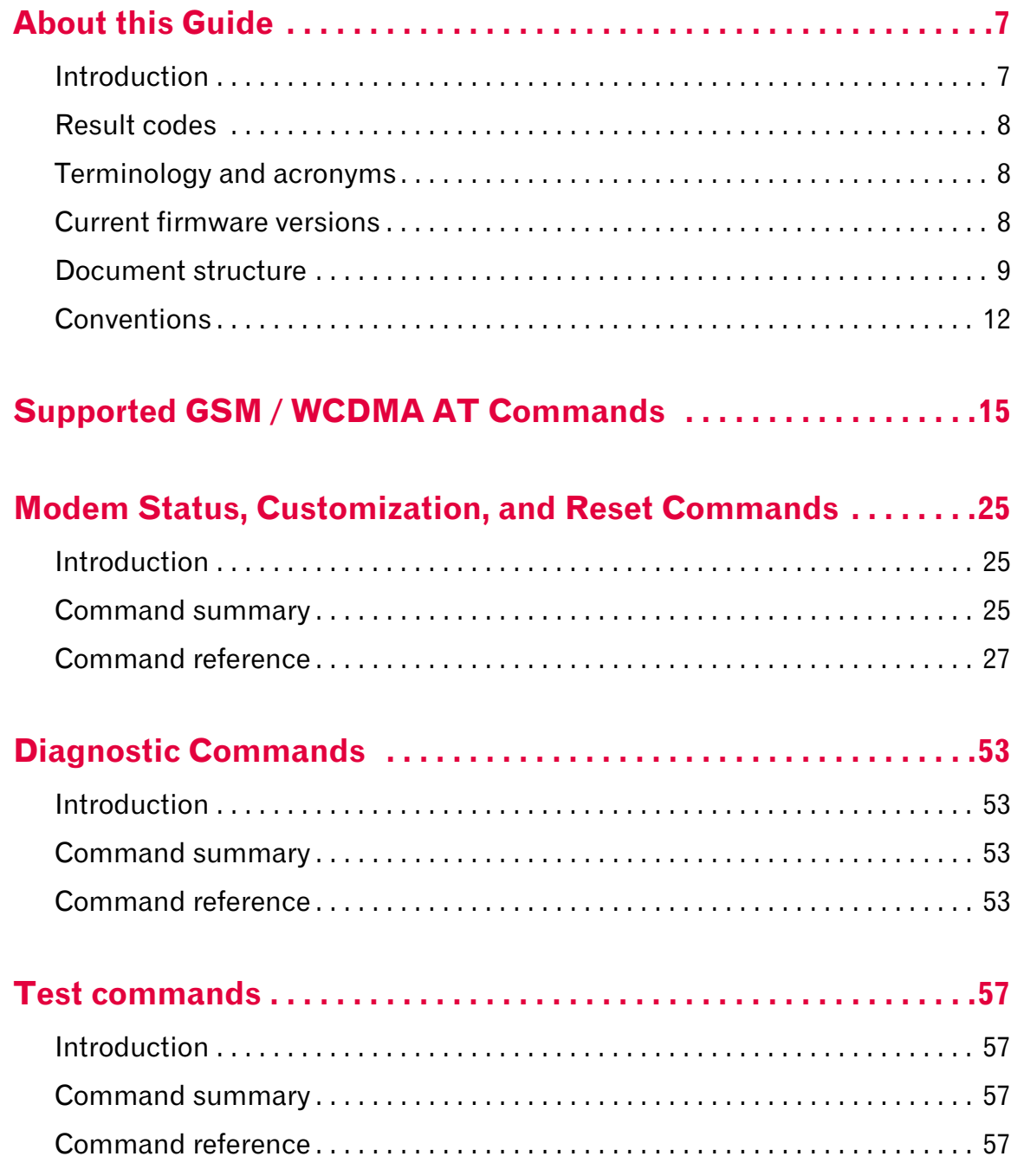

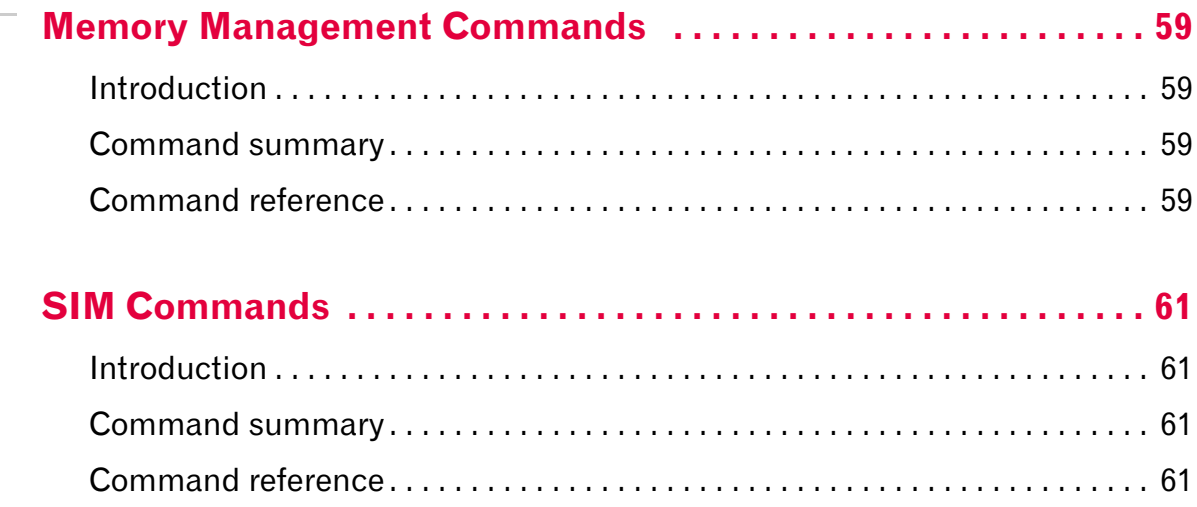

## <span id="page-8-0"></span>**1: About this Guide**

- [Introduction](#page-8-1)
- [Result codes](#page-9-0)
- [Terminology and](#page-9-1)  [acronyms](#page-9-1)
- [Current firmware](#page-9-2)  [versions](#page-9-2)
- [Document structure](#page-10-0)
- 

### • [Conventions](#page-13-0) **Introduction**

<span id="page-8-1"></span>This document describes standard and proprietary AT commands that are available for users of UMTS AirCard modems and Mini Card embedded modules.

<span id="page-8-2"></span>The standard 3GPP AT commands for UMTS devices are described in two standards documents available from the 3GPP (3rd Generation Partnership Project) web site, [www.3gpp.org](http://www.3gpp.org):

- **•** TS 27.007 *AT command set for User Equipment (UE)*
- **•** TS 27.005 *Use of Data Terminal Equipment ‐‐ Data Circuit terminating Equipment (DTE‐DCE) interface for Short Message Service (SMS) and Cell Broadcast Service (BSE)*

The proprietary AT commands are supplemental to the standard AT commands.

For normal operation of the modem, consult the *GSM AT Command Reference* (document number 2130213). You may also want to consult the other documents available in the AC8xx/ MC87xx Development Kit or on our Internet site at

[www.sierrawireless.com](http://www.sierrawireless.com)

*Note: Some standard 3GPP commands are NOT supported, or are partially supported. These commands are identified in [Supported](#page-16-1)  [GSM / WCDMA AT Commands,](#page-16-1) [page](#page-16-1) 15.*

*Note: When designing applications that use these AT commands, use Watcher*® *(and other Sierra Wireless applications) as functionality templates to ensure proper use of command groups. For questions or concerns relating to command implementation, please contact your Sierra Wireless account representative.*

*Note: Revision codes that include letters, such as 2.1A, are to be considered drafts and are subject to change before final release.*

### <span id="page-9-0"></span>**Result codes**

Result codes are not shown in the command tables unless special conditions apply. Generally the result code OK is returned when the command has been executed. ERROR may be returned if parameters are out of range, and will be returned if the command is not recognized or is not permitted in the current state or condition of the modem.

### <span id="page-9-1"></span>**Terminology and acronyms**

This document makes use of acronyms that are in common use in data communications and cellular technology. Our [Internet](http://www.sierrawireless.com) [site](http://www.sierrawireless.com) provides a *Glossary of Terms and Acronyms* (document number 2130891) that may be helpful in understanding some acronyms and terminology used in this guide.

### <span id="page-9-2"></span>**Current firmware versions**

### **Versions**

**Document** This document is revised periodically as new firmware versions are released. This edition is:

#### Rev 2.4 Jan.08

**Applicability of commands to different modules** Each command listed in this guide includes a list of supporting AC8xx and MC87xx modules. Unless otherwise noted, the following minimum firmware revisions are required to support the listed commands:

- **•** AC850 / AC860 / MC8755 / MC8765 Revision U1\_2\_0 or higher
- **•** AC875 / MC8775 / MC8775V Revision H1\_0\_0\_0 or higher
- **•** AC880 / MC8780 / MC8781 Revision D1\_0\_3\_0ap / F1\_0\_0\_0ap or higher

To determine your firmware revision:

**•** Enter the identification command AT+GMR The modem responds with version information for software, firmware, and hardware.

The details following the revision number include Sierra Wireless information on the specific build followed by the date and time of the build.

+GMR: … F/W VER: R1\_0\_0\_…

### **Upgrading**

If your modem firmware is an earlier version, you can acquire updated firmware by contacting your account manager.

### <span id="page-10-0"></span>**Document structure**

This document assumes you have the 3GPP TS 27.007 AT command documentation (see [page](#page-8-2) 7). This reference includes a chapter covering [Supported 27.007 AT commands](#page-19-0), as well as the proprietary commands listed in the tables below. Each table corresponds to one chapter in this guide.

*Note: The 'Supporting modems' column indicates which Mini Card embedded module (MC) and AirCard modem (AC) models support each command. If an entry is marked with an asterisk ('\*'), a firmware upgrade may be required. See the detailed command entry for details.*

**[Modem Status, Customization, and Reset Commands](#page-26-3)** This chapter describes commands used to determine modem status, adjust customization settings, and reset the modem.

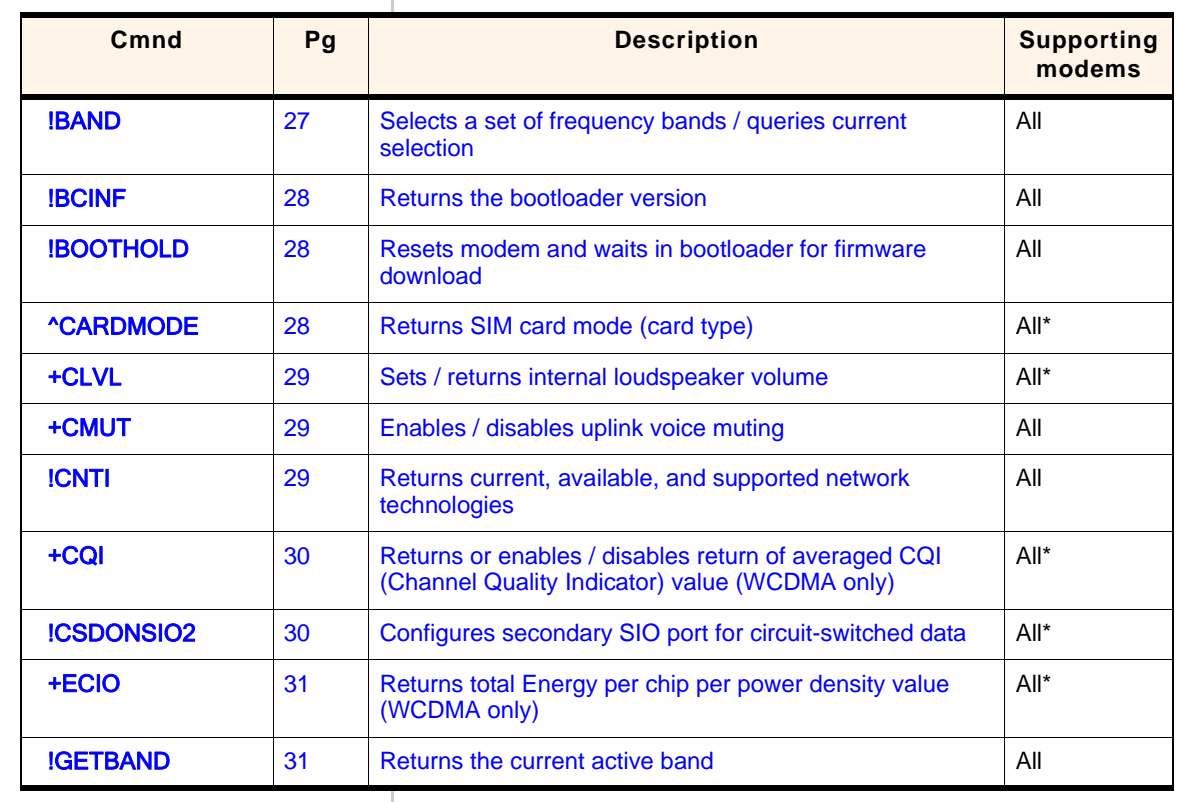

#### **Table 1-1: Modem status and reset commands**

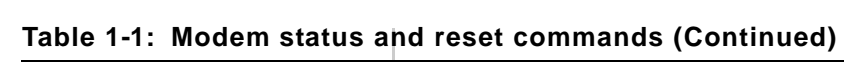

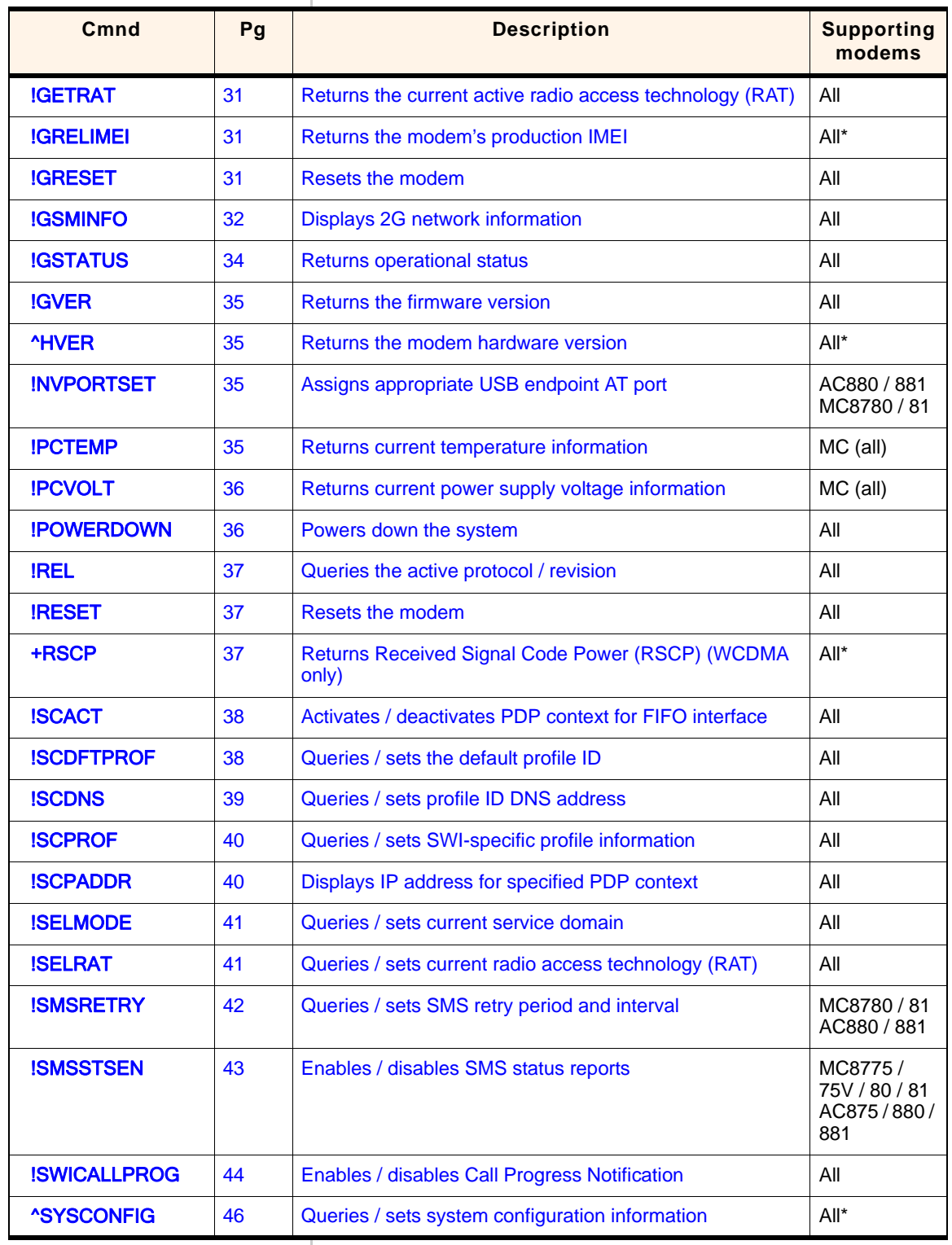

| Cmnd                   | Pq | <b>Description</b>                                | <b>Supporting</b><br>modems |
|------------------------|----|---------------------------------------------------|-----------------------------|
| <b><u>^SYSINFO</u></b> | 47 | Returns service status information                | $All*$                      |
| <b>!TIME</b>           | 48 | Queries / sets current time of day                | All                         |
| <b>IUDINFO</b>         | 49 | Queries / sets current time of day                | $All*$                      |
| +UPSC                  | 49 | Displays Primary Scrambling Code (WCDMA only)     | All                         |
| +USET                  | 50 | Displays WCDMA set information                    | All                         |
| &V                     | 51 | Return operating mode AT configuration parameters | All                         |

**Table 1-1: Modem status and reset commands (Continued)**

\* A firmware upgrade may be required, as noted in the detailed listing for this command.

**[Diagnostic Commands](#page-54-5)** This chapter describes commands used to select frequency bands and diagnose problems.

#### **Table 1-2: Diagnostic commands**

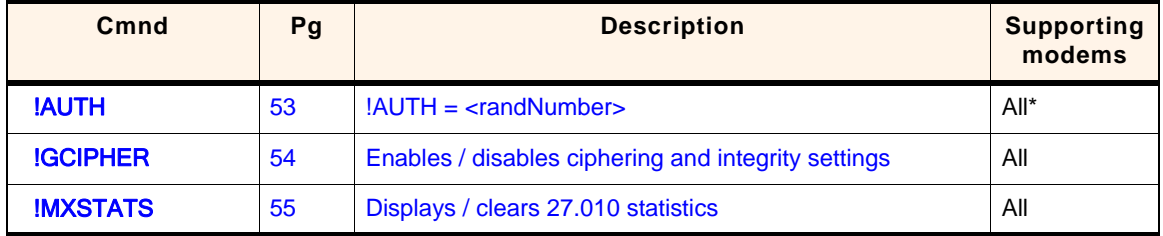

\* A firmware upgrade may be required, as noted in the detailed listing for this command.

**[Test commands](#page-58-10)** This chapter describes commands required to place the modem in particular modes of operation, test host connectivity, and configure the transmitters and receivers for test measurements.

#### **Table 1-3: Test commands**

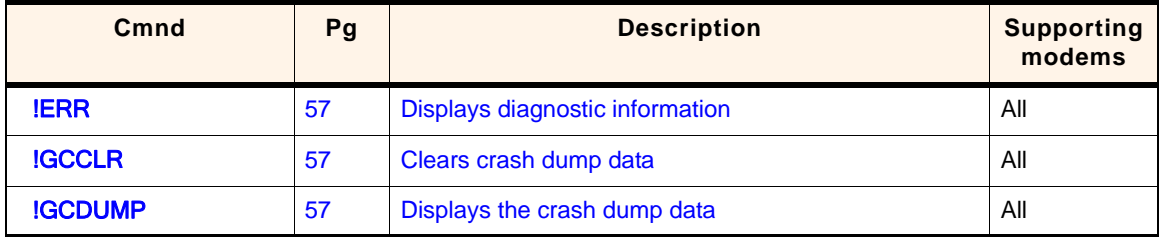

**[Memory Management Commands](#page-60-4)** This chapter describes commands that control the data stored in non‐volatile memory of the modem.

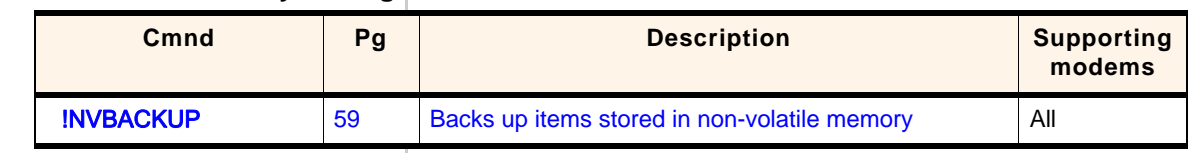

#### **Table 1-4: Memory management commands**

**[SIM Commands](#page-62-5)** This chapter describes commands that communicate with an installed (U)SIM.

#### **Table 1-5: SIM commands**

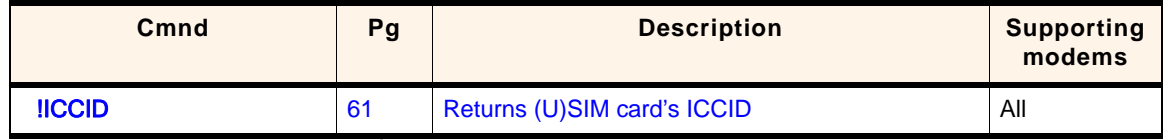

### <span id="page-13-0"></span>**Conventions**

The following format conventions are used in this reference:

Character codes or keystrokes that are described with words or standard abbreviations are shown within angle brackets using a different font, such as <CR> for Carriage Return and <space> for a blank space character.

Numeric values are decimal unless prefixed as noted below.

Hexadecimal values are shown with a prefix of 0x, i.e. in the form 0x3D.

Binary values are shown with a prefix of 0b, i.e. in the form 0b00111101.

Command and register syntax is noted using an alternate font: !CHAN=<c>[,b]. The "AT" characters are not shown but must be included before all commands except as noted in the reference tables.

Characters that are required are shown in uppercase; param‐ eters are noted in lowercase. Required parameters are enclosed in angle brackets (<n>) while optional parameters are enclosed within square brackets ([x]). The brackets are not to be included in the command string.

Commands are presented in table format. Each chapter covers the commands related to that subject and presents a summary table to help you locate a needed command. Commands are in ASCII alphabetical order in the body of each chapter.

Any default settings are noted in the command tables. Note that these are the factory default settings and *not* the default parameter value assumed if no parameter is specified.

**Result Code** This is a numeric or text code that is returned after all commands (except resets). Only one result code is returned for a command line regardless of the number of individual commands contained on the line.

**Response** This term indicates a response from the modem that is issued prior to a result code. Reading registers or issuing commands that report information will provide a response followed by a result code unless the command generates an error.

Responses and result codes from the modem, or host system software prompts, are shown in this font:

CONNECT 14400

## <span id="page-16-1"></span><span id="page-16-0"></span>**2: Supported GSM / WCDMA AT Commands**

This chapter identifies which ITU‐T Recommendation V.250, 3GPP TS 27.005, and 3GPP TS 27.007 AT commands are supported on regular and voice-enabled Sierra Wireless AirCard modems (850/860/875/880/881) and Mini Card embedded modules (MC8755/65/75/80/81). These commands are used to:

- **•** Control serial communications over an asynchronous interface (*ITU‐T Recommendation V.250*)
- **•** Control SMS functions for devices on GSM/WCDMA networks (*3GPP TS 27.005*)
- **•** Control devices operating on GSM/WCDMA networks (*3GPP TS 27.007*)

The ITU‐T specification, *Serial Asynchronous Dialling and Control (Recommendation V.250)*, is available on the International Telecommunication Union web site, [www.itu.int](http://www.itu.int), and the 3GPP specification documents, *3GPP TS 27.007 V3.13.0 (2003‐ 03)* and *3GPP TS 27.007 V3.13.0 (2003‐03),* are available on the 3GPP web site, [www.3gpp.org.](http://www.3gpp.org)

The tables below identify whether each command is supported on AirCard modems and Mini Card embedded modules. An "N/A" in the Supported column of the table indicates that the command is related to a feature (such as voice) that is not available on the modems.

Some commands are partially supported—the descriptions for these commands identify any limitations on command usage. Also, some commands are described in more detail in later chapters—the descriptions for these commands link to those detailed entries (for example, **&V** in [Table](#page-16-2) 1).

<span id="page-16-2"></span>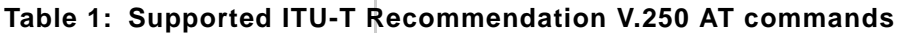

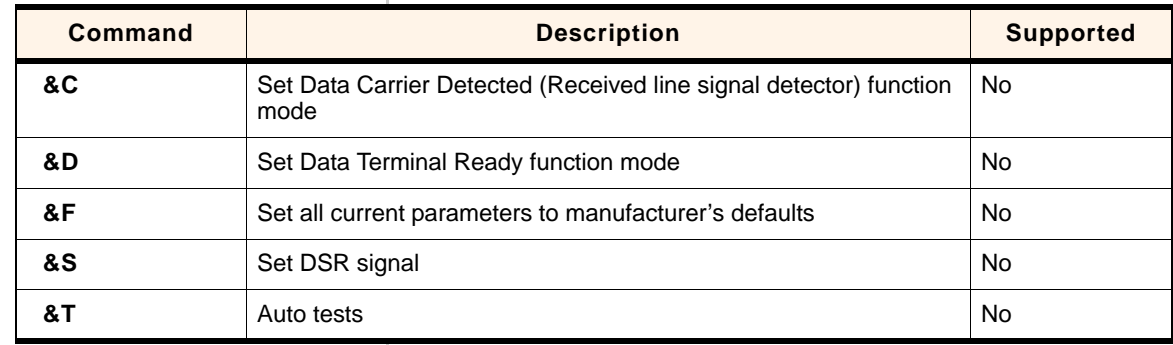

| <b>Command</b>        | <b>Description</b>                                                                              | <b>Supported</b> |
|-----------------------|-------------------------------------------------------------------------------------------------|------------------|
| &V                    | Return operating mode AT configuration parameters                                               | Yes              |
| &W                    | Store current parameter to user-defined profile                                                 | <b>No</b>        |
| +DR                   | V42bis data compression report                                                                  | Yes              |
| $+DS$                 | V42bis data compression                                                                         | <b>No</b>        |
| +GCAP                 | Request complete TA capabilities list                                                           | Yes              |
| +GMI                  | Request manufacturer identification                                                             | Yes              |
| +GMM                  | Request TA model identification                                                                 | Yes              |
| +GMR                  | Request TA revision identification                                                              | Yes              |
| +GOI                  | Request global object identification                                                            | <b>No</b>        |
| +GSN                  | Request TA serial number identification                                                         | Yes              |
| $+ICF$                | Set TE-TA control character framing                                                             | Yes              |
| +IFC                  | Set TE-TA local data flow control                                                               | Yes              |
| +ILRR                 | Set TE-TA local rate reporting mode                                                             | <b>No</b>        |
| +IPR                  | Set fixed local rate                                                                            | <b>Yes</b>       |
| A                     | Answer incoming call                                                                            | Yes              |
| A                     | Re-issues last AT command given                                                                 | <b>No</b>        |
| D                     | Dial                                                                                            | Yes              |
| D> <mem><n></n></mem> | Originate call to phone number in memory <mem></mem>                                            | <b>No</b>        |
| D > < N >             | Originate call to phone number in current memory                                                | <b>Yes</b>       |
| D> <str></str>        | Originate call to phone number in memory which corresponds to<br>alphanumeric field <str></str> | <b>No</b>        |
| <b>DL</b>             | Redial last telephone number used                                                               | N <sub>o</sub>   |
| Е                     | Set command echo mode                                                                           | Yes              |
| н                     | Disconnect existing connections                                                                 | Yes              |
| ı                     | Display product identification information                                                      | Yes              |
| L                     | Set monitor speaker loudness                                                                    | No               |
| Μ                     | Set monitor speaker mode                                                                        | No               |
| Ο                     | Switch from command mode to data mode                                                           | No               |
| Р                     | Select pulse dialing                                                                            | No               |
| Q                     | Set Result code presentation mode                                                               | No               |

**Table 1: Supported ITU-T Recommendation V.250 AT commands (Continued)**

| Command        | <b>Description</b>                                                | <b>Supported</b> |
|----------------|-------------------------------------------------------------------|------------------|
| S0             | Set number of rings before automatically answering the call       | Yes              |
| <b>S10</b>     | Set disconnect delay after indicating the absence of data carrier | Yes              |
| S <sub>3</sub> | Set command line termination character                            | Yes              |
| S4             | Set response formatting character                                 | Yes              |
| S <sub>5</sub> | Set command line editing character                                | Yes              |
| S6             | Set pause before blind dialing                                    | Yes              |
| S7             | Set number of seconds to wait for connection completion           | Yes              |
| S8             | Set number of seconds to wait when comma dial modifier used       | Yes              |
| т              | Select tone dialing                                               | Yes              |
| v              | Set result code format mode                                       | Yes              |
| X              | Set connect result code format and call monitoring                | Yes              |
| z              | Set all current parameters to user-defined profile                | Yes              |

**Table 1: Supported ITU-T Recommendation V.250 AT commands (Continued)**

#### **Table 2: Supported 27.005 AT commands**

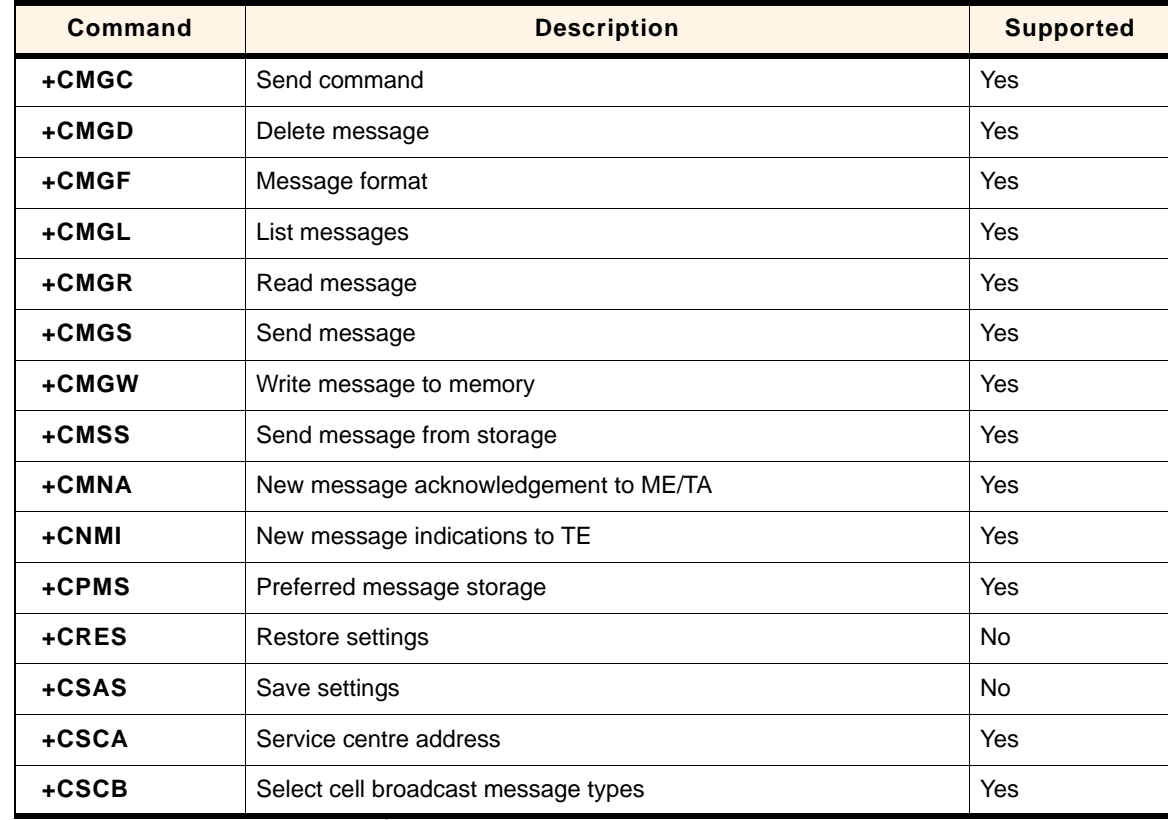

| Command                    | <b>Description</b>                                                                                     | <b>Supported</b> |
|----------------------------|----------------------------------------------------------------------------------------------------|------------------|
| +CSDH                      | Show text mode parameters                                                                              | Yes              |
| +CSMP                      | Set text mode parameters                                                                               | Yes              |
| $+C$ SMS                   | Select message service                                                                                 | Yes              |
| $+CBM$                     | Cell broadcast message directly displayed                                                              | Yes              |
| +CMT                       | Incoming message directly displayed                                                                    | Yes              |
| $+CDS$                     | SMS status report after sending a SMS                                                                  | Yes              |
| +CBMI                      | Cell broadcast message stored in memory at specified <index><br/>location</index>                      | No.              |
| +CMTI                      | Incoming message stored in <mem> ("SM" - (U)SIM message<br/>storage) at location <index></index></mem> | Yes              |
| +CDSI                      | Incoming SMS status report                                                                             | Yes              |
| +CMS ERROR:<br><err></err> | SMS error (mobile or network error)                                                                    | Yes              |

**Table 2: Supported 27.005 AT commands (Continued)**

#### <span id="page-19-0"></span>**Table 3: Supported 27.007 AT commands**

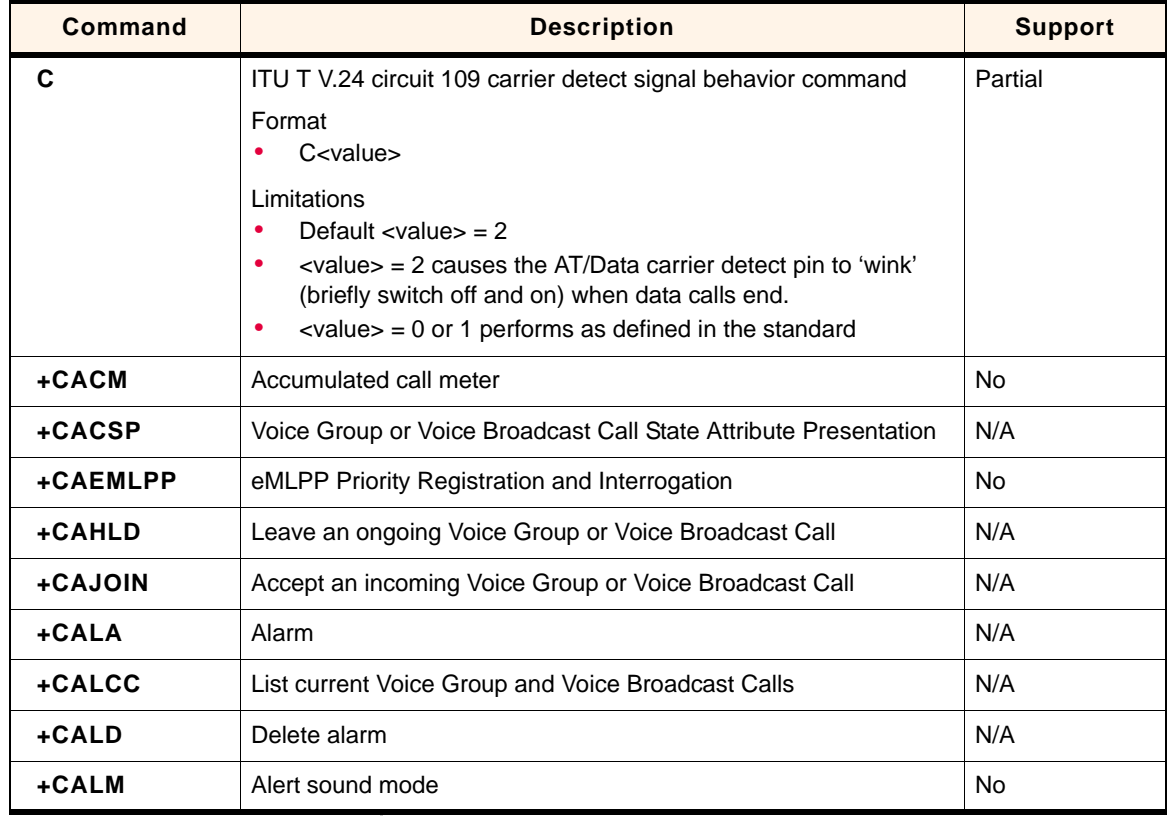

| <b>Command</b> | <b>Description</b>                                                                                                    | <b>Support</b> |
|----------------|----------------------------------------------------------------------------------------------------|----------------|
| +CAMM          | Accumulated call meter maximum                                                                                                    | <b>No</b>      |
| +CANCHEV       | <b>NCH Support Indication</b>                                                                                                    | <b>No</b>      |
| $+CAOC$        | Advice of Charge                                                                                                    | No             |
| +CAPD          | Postpone or dismiss an alarm                                                                                                    | N/A            |
| +CAPTT         | Talker Access for Voice Group Call                                                                                                    | N/A            |
| +CAREJ         | Reject an incoming Voice Group or Voice Broadcast Call                                                                                                    | N/A            |
| +CAULEV        | Voice Group Call Uplink Status Presentation                                                                                                    | N/A            |
| $+CBC$         | Battery charge                                                                                                    | Yes            |
| +CBST          | Select bearer service type                                                                                                    | Yes            |
| +CCCM          | Current call meter value                                                                                                    | <b>No</b>      |
| $+CCFC$        | Call forwarding number and conditions                                                                                                    | Yes            |
| +CCLK          | <b>Clock</b>                                                                                                    | N/A            |
| +CCUG          | Closed user group                                                                                                    | Yes            |
| +CCWA          | Call waiting                                                                                                    | Yes            |
| +CCWE          | Call Meter maximum event                                                                                                    | No             |
| +CDIP          | Called line identification presentation                                                                                                    | <b>No</b>      |
| +CDIS          | Display control                                                                                                    | <b>No</b>      |
| +CEER          | Extended error report                                                                                                    | <b>No</b>      |
| +CFUN          | Set phone functionality<br>Format                                                                                                    | Partial        |
|                | +CFUN = $[$ <fun> <math>[,</math> <rst><math>]</math>]<br/>Limitations<br/>Valid <fun> values:<br/>• 0 (minimum functionality, low power draw)<br/>• 1 (full functionality, high power draw)</fun></rst></fun> |                |
| +CGACT         | PDP context activate or deactivate                                                                                                    | Yes            |
| +CGANS         | Manual response to a network request for PDP context activation                                                                                                    | No             |
| +CGATT         | PS attach or detach                                                                                                    | Yes            |
| +CGAUTO        | Automatic response to a network request for PDP context<br>activation                                                                                                    | No             |
| +CGCLASS       | GPRS mobile station class                                                                                                    | Yes            |

**Table 3: Supported 27.007 AT commands (Continued)**

| <b>Command</b>  | <b>Description</b>                                 | <b>Support</b> |
|-----------------|----------------------------------------------------|----------------|
| <b>+CGCLOSP</b> | Configure local octet stream PAD parameters        | <b>No</b>      |
| +CGCMOD         | <b>PDP Context Modify</b>                          | <b>No</b>      |
| +CGDATA         | Enter data state                                   | No             |
| <b>+CGDCONT</b> | Define PDP Context                                 | Yes            |
| +CGDSCONT       | Define Secondary PDP Context                       | Yes            |
| <b>+CGEQMIN</b> | 3G Quality of Service Profile (Minimum acceptable) | Yes            |
| +CGEQNEG        | 3G Quality of Service Profile (Negotiated)         | <b>Yes</b>     |
| <b>+CGEQREQ</b> | 3G Quality of Service Profile (Requested)          | Yes            |
| <b>+CGEREP</b>  | Packet Domain event reporting                      | Yes            |
| +CGEV           | GPRS network event indication                      | Yes            |
| +CGMI           | Request manufacturer identification                | Yes            |
| +CGMM           | Request model identification                       | <b>Yes</b>     |
| $+CGMR$         | Request revision identification                    | Yes            |
| +CGPADDR        | Show PDP address                                   | <b>Yes</b>     |
| +CGQMIN         | Quality of Service Profile (Minimum acceptable)    | Yes            |
| +CGQREQ         | Quality of Service Profile (Requested)             | Yes            |
| +CGREG          | GPRS network registration status                   | Yes            |
| +CGSMS          | Select service for MO SMS messages                 | Yes            |
| +CGSN           | Request product serial number identification       | <b>Yes</b>     |
| +CGTFT          | <b>Traffic Flow Template</b>                       | Yes            |
| +CHLD           | Call related supplementary services                | Yes            |
| +CHSA           | HSCSD non-transparent asymmetry configuration      | N/A            |
| +CHSC           | <b>HSCSD</b> current call parameters               | N/A            |
| +CHSD           | HSCSD device parameters                            | N/A            |
| +CHSR           | HSCSD parameters report                            | N/A            |
| +CHST           | HSCSD transparent call configuration               | N/A            |
| +CHSU           | HSCSD automatic user initiated upgrading           | N/A            |
| +CHUP           | Hangup call                                        | Yes            |
| +CIEV           | Indicator event                                    | No             |

**Table 3: Supported 27.007 AT commands (Continued)**

| <b>Command</b>                    | <b>Description</b>                               | <b>Support</b> |
|-----------------------------------|--------------------------------------------------|----------------|
| +CIMI                             | Request international mobile subscriber identity | Yes            |
| +CIND                             | Indicator control                                | <b>No</b>      |
| +CKEV                             | Key press or release event                       | <b>No</b>      |
| +CKPD                             | Keypad control                                   | <b>No</b>      |
| +CLAC                             | List all available AT commands                   | <b>No</b>      |
| +CLAE                             | Language Event                                   | <b>No</b>      |
| +CLAN                             | Set Language                                     | <b>No</b>      |
| +CLCC                             | List current calls                               | <b>No</b>      |
| +CLCK                             | Facility lock                                    | Yes            |
| +CLIP                             | Calling line identification presentation         | Yes            |
| +CLIR                             | Calling line identification restriction          | Yes            |
| +CLVL                             | Sets / returns internal loudspeaker volume       | Yes            |
| +CMAR                             | <b>Master Reset</b>                              | <b>No</b>      |
| <b>+CME ERROR:</b><br><err></err> | Mobile Termination error result code             | Yes            |
| +CMEC                             | Mobile Termination control mode                  | <b>No</b>      |
| +CMEE                             | Report Mobile Termination error                  | Yes            |
| +CMER                             | Mobile Termination event reporting               | <b>No</b>      |
| +CMOD                             | Call mode                                        | Yes            |
| +CMUT                             | Enables / disables uplink voice muting           | Yes            |
| +CMUX                             | Multiplexing mode                                | Yes            |
| +CNUM                             | Subscriber number                                | Yes            |
| +COLP                             | Connected line identification presentation       | Yes            |
| +COPN                             | Read operator names                              | Yes            |
| +COPS                             | Operator selection                               | Yes            |
| +CPAS                             | Phone activity status                            | Yes            |
| +CPBF                             | Find phonebook entries                           | Yes            |
| +CPBR                             | Read phonebook entries                           | Yes            |
| +CPBS                             | Select phonebook memory storage                  | Yes            |
| +CPBW                             | Write phonebook entry                            | Yes            |

**Table 3: Supported 27.007 AT commands (Continued)**

| <b>Command</b> | <b>Description</b>                  | <b>Support</b> |
|----------------|-------------------------------------|----------------|
| +CPIN          | Enter PIN                           | Yes            |
| +CPOL          | Preferred operator list             | <b>No</b>      |
| +CPROT         | Enter protocol mode                 | No             |
| +CPUC          | Price per unit and currency table   | <b>No</b>      |
| +CPWC          | Power class                         | <b>No</b>      |
| +CPWD          | Change password                     | Yes            |
| $+CR$          | Service reporting control           | Yes            |
| $+CRC$         | Cellular result codes               | Yes            |
| +CREG          | Network registration                | Yes            |
| +CRING         | Incoming call type                  | Yes            |
| +CRLP          | Radio link protocol                 | Yes            |
| +CRMP          | Ring Melody Playback                | N/A            |
| +CRSL          | Ringer sound level                  | N/A            |
| +CRSM          | <b>Restricted SIM access</b>        | Yes            |
| $+CSCC$        | Secure control command              | No             |
| $+CSCS$        | Select TE character set             | Yes            |
| +CSDF          | Settings date format                | N/A            |
| +CSGT          | Set Greeting Text                   | N/A            |
| +CSIL          | Silence Command                     | N/A            |
| +CSIM          | Generic SIM access                  | Yes            |
| +CSNS          | Single numbering scheme             | No             |
| +CSQ           | Signal quality                      | Yes            |
| +CSSN          | Supplementary service notifications | Yes            |
| +CSTA          | Select type of address              | Yes            |
| +CSTF          | Settings time format                | Yes            |
| +CSVM          | Set Voice Mail Number               | No             |
| +CTFR          | Call deflection                     | No             |
| +CTZR          | Time Zone Reporting                 | N/A            |
| +CTZU          | Automatic Time Zone Update          | No             |

**Table 3: Supported 27.007 AT commands (Continued)**

| Command          | <b>Description</b>                                                                                                    | <b>Support</b> |
|------------------|----------------------------------------------------------------------------------------------------|----------------|
| +CUSD            | Unstructured supplementary service data                                                                                         | Yes            |
| $+CV120$         | V.120 rate adaption protocol                                                                                                    | No             |
| +CVHU            | Voice Hangup Control                                                                                                    | No.            |
| +CVIB            | Vibrator mode                                                                                                    | N/A            |
| D                | ITU T V.25ter [14] dial command                                                                                                 | Yes            |
| $D*99#$          | Sets up a packet data call (PDP context) based on profile ID #1                                                                 | Yes            |
| D*99*** <n>#</n> | Sets up a packet data call (PDP context) based on profile ID # <n><br/>(<n> is the <cid> in the +CGDCONT command)</cid></n></n> | Yes            |
| +WS46            | PCCA STD 101 [17] select wireless network                                                                                       | No             |

**Table 3: Supported 27.007 AT commands (Continued)**

## <span id="page-26-3"></span><span id="page-26-0"></span>**3: Modem Status, Customization, and Reset Commands**

- [Introduction](#page-26-1)
- [Command summary](#page-26-2)
- 

### • [Command reference](#page-28-0) **Introduction**

<span id="page-26-1"></span>This chapter describes commands used to reset the modem, adjust customization settings, retrieve the firmware version, and monitor the temperature, voltage, and modem status.

### <span id="page-26-2"></span>**Command summary**

The table below lists the commands described in this chapter.

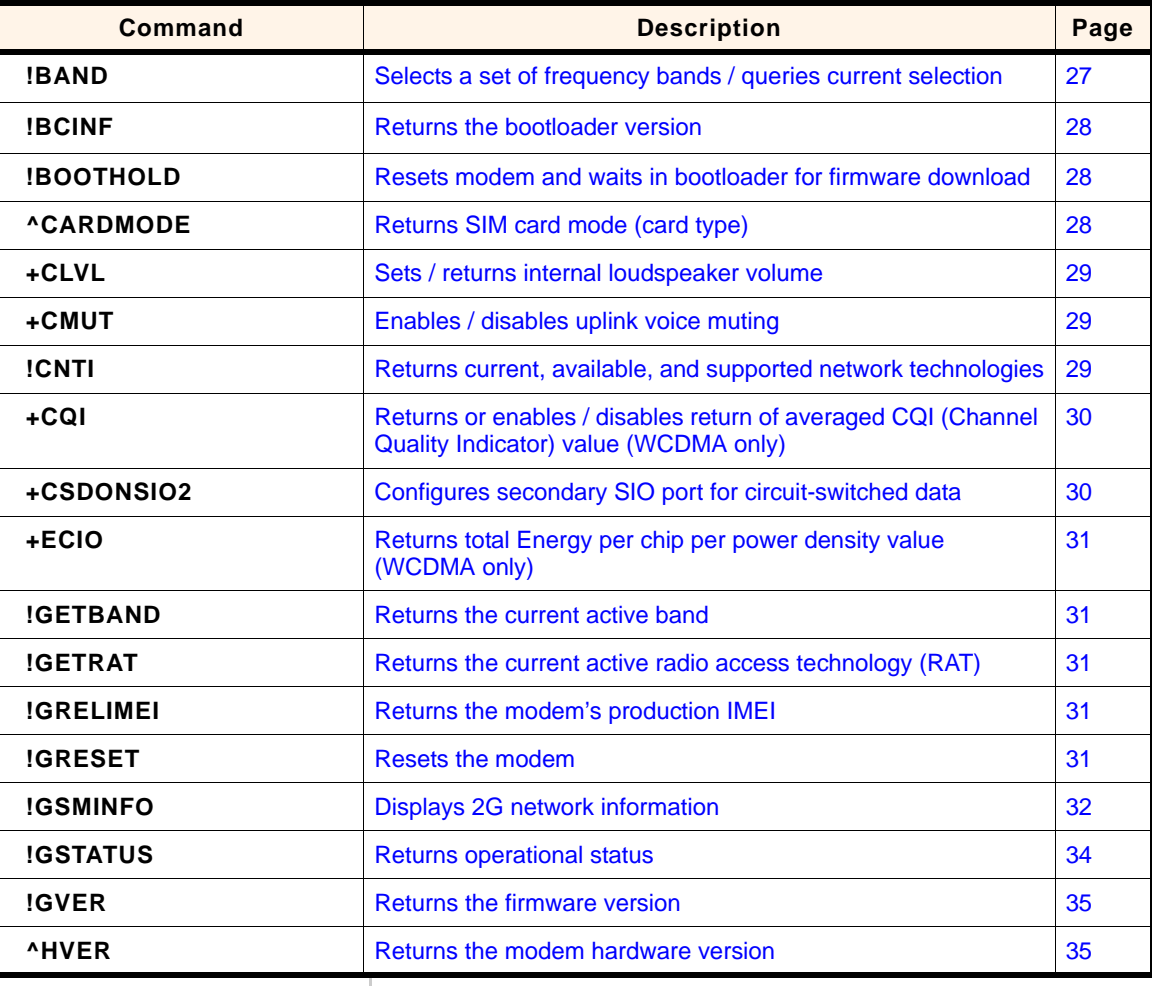

#### **Table 3-1: Modem status commands**

**3**

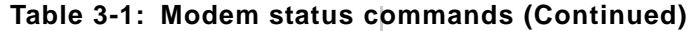

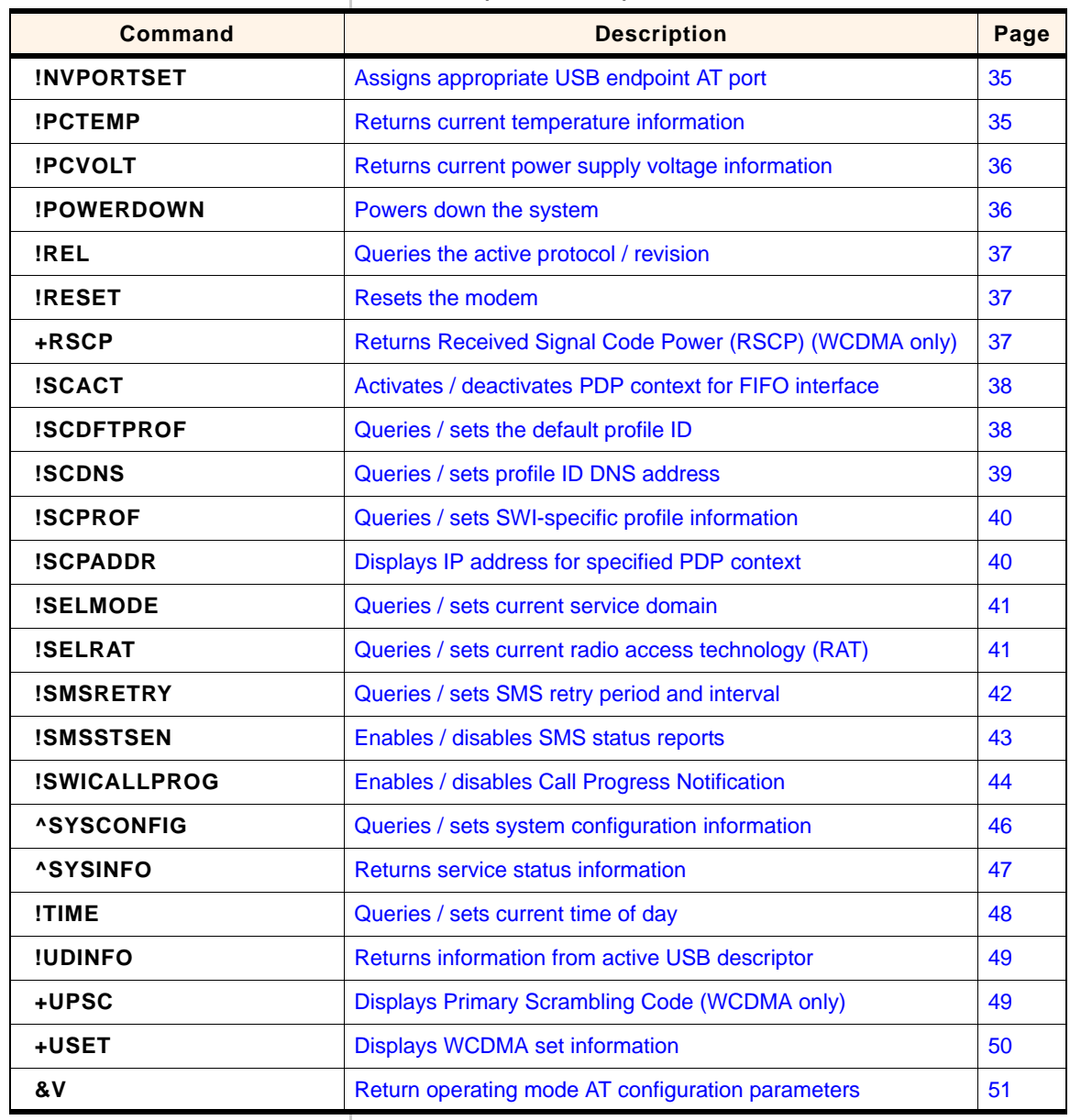

## <span id="page-28-3"></span><span id="page-28-2"></span><span id="page-28-0"></span>**Command reference**

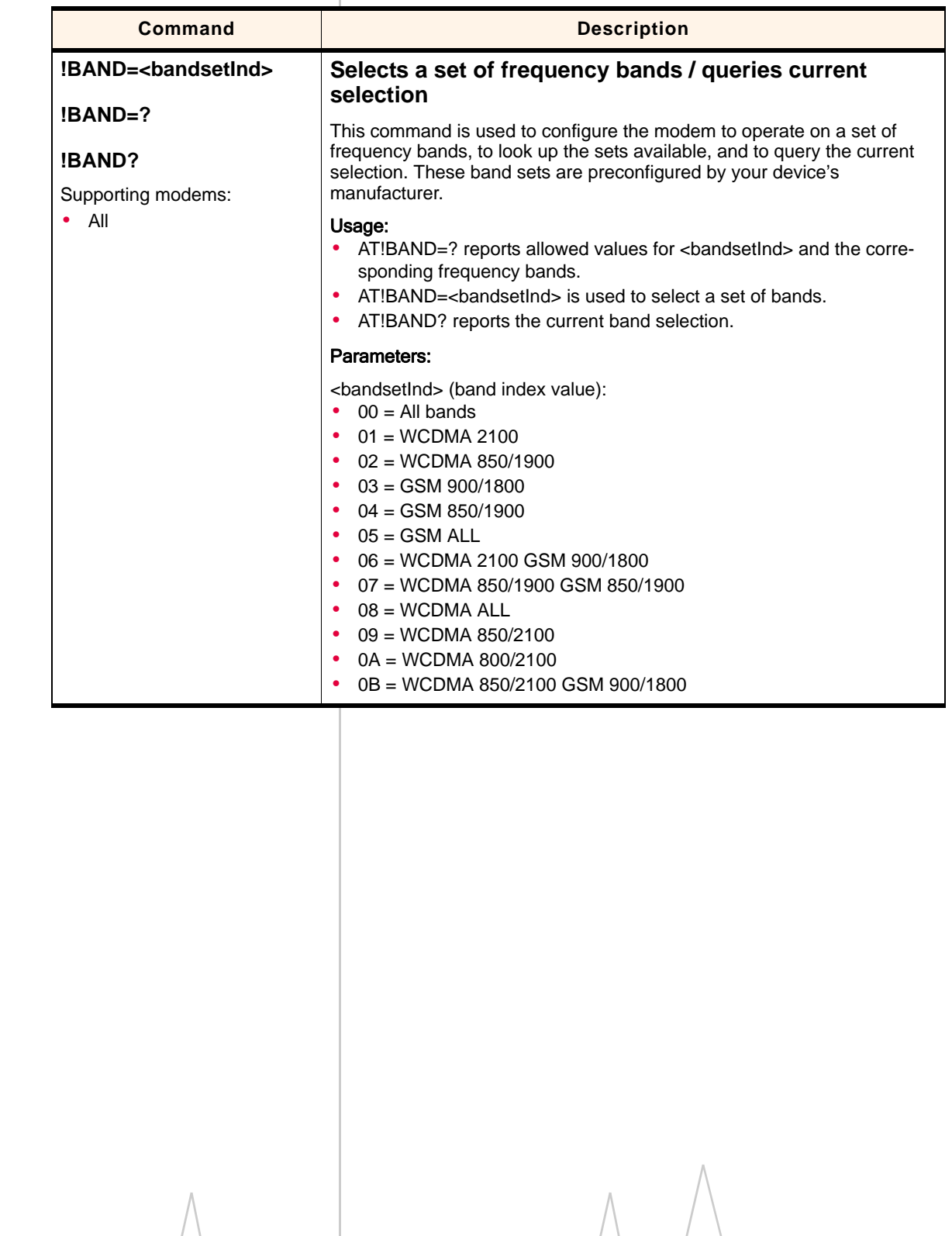

#### <span id="page-28-1"></span>Table 3-2: Modem status, customization, and reset commands

<span id="page-29-2"></span><span id="page-29-1"></span>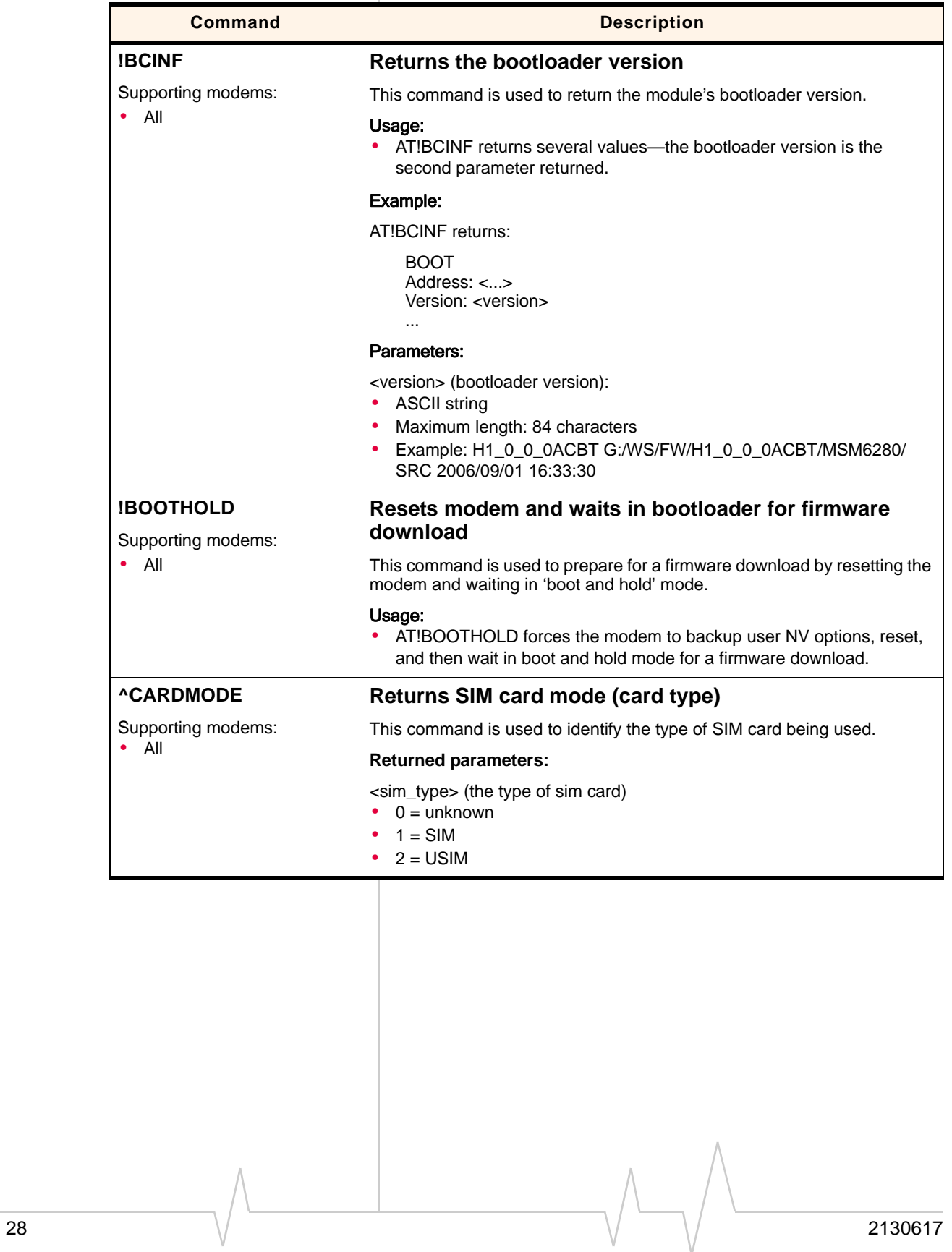

<span id="page-29-8"></span><span id="page-29-7"></span><span id="page-29-6"></span><span id="page-29-5"></span><span id="page-29-4"></span><span id="page-29-3"></span><span id="page-29-0"></span>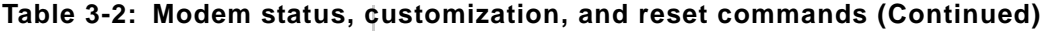

<span id="page-30-2"></span><span id="page-30-1"></span>

|                                                                                                    | <b>Description</b>                                                                                                    |
|----------------------------------------------------------------------------------------------------|----------------------------------------------------------------------------------------------------|
| +CLVL= <level></level>                                                                                                    | Sets / returns internal loudspeaker volume                                                                                                    |
| $+CLVL=?$                                                                                                    | This command is used to set or report the modem's internal loudspeaker<br>volume.                                                                                                    |
| +CLVL?<br>Supporting modems:<br>All (with exceptions below)<br>۰<br>MC8755/55V/65 (minimum<br>٠<br>FW rev: U1_2_9mcap)<br>AC850/860 (minimum<br>٠<br>FW rev:U1_2_7acap) | Usage:<br>AT+CLVL= <level> sets the volume within a specified range<br/>AT+CLVL=? reports allowed values for <level><br/>AT+CLVL? reports the current volume<br/>Parameters:<br/><level> (Sound level):<br/>Manufacturer-specific volume levels<br/>Valid range: 0(lowest)-7(highest)<br/>٠</level></level></level> |
| +CMUT= <enableflag></enableflag>                                                                                                    | Enables / disables uplink voice muting                                                                                                    |
| $+$ CMUT=?<br>Supporting modems:<br>All voice-enabled modems                                                                                                    | This command is used to enable or disable uplink voice muting during a<br>voice call.<br>Usage:<br>AT+CMUT= <enableflag> turns muting on or off</enableflag>                                                                                                    |
|                                                                                                    | AT+CMUT=? returns valid <enableflag> values</enableflag>                                                                                                    |
|                                                                                                    | Parameters:<br><enableflag> (Enable / disable muting):<br/><math>0 =</math> Mute off<br/><math>1 =</math> Mute on</enableflag>                                                                                                    |
| *CNTI= <n></n>                                                                                                    | Returns current, available, and supported network                                                                                                    |
| Supporting modems:<br>All<br>٠                                                                                                    | technologies<br>This command is used to report the network technology currently being<br>used, the technologies available for use, or the technologies supported by<br>the modem.                                                                                                    |
|                                                                                                    | Usage:<br>AT*CNTI= <n> returns</n>                                                                                                    |
|                                                                                                    | *CNTI: <n>,<tech>[,<tech>[]]</tech></tech></n>                                                                                                    |
|                                                                                                    | Parameters:                                                                                                    |
|                                                                                                    | <n> (reporting option):<br/><math>0 =</math> Network technology currently in use<br/>1 = Available technologies on current network<br/><math>2 =</math> All technologies supported by the modem<br/><math display="inline">\bullet</math></n>                                                                       |

<span id="page-30-8"></span><span id="page-30-7"></span><span id="page-30-6"></span><span id="page-30-5"></span><span id="page-30-4"></span><span id="page-30-3"></span><span id="page-30-0"></span>**Table 3-2: Modem status, customization, and reset commands (Continued)**

<span id="page-31-1"></span><span id="page-31-0"></span>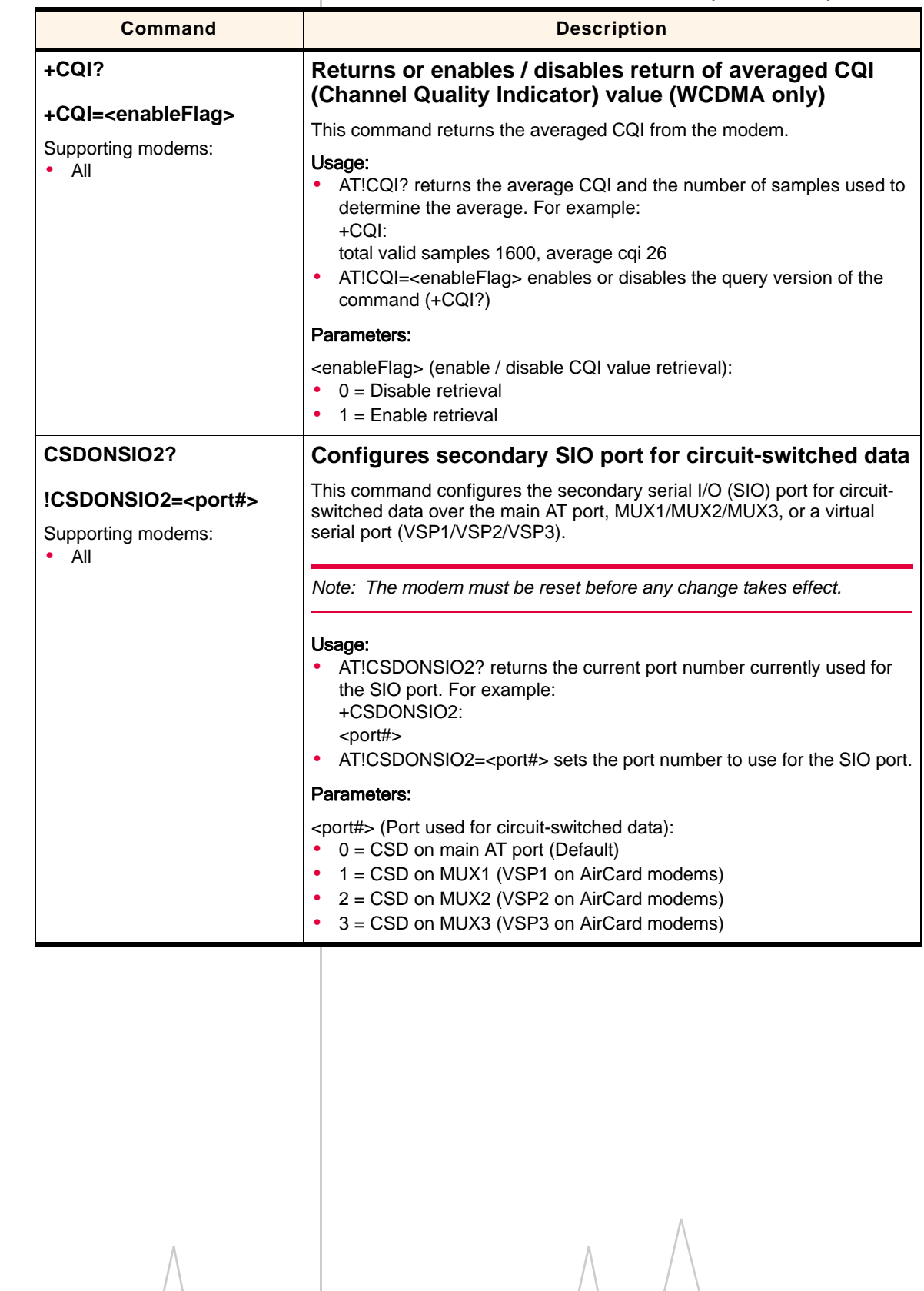

<span id="page-31-5"></span><span id="page-31-4"></span><span id="page-31-3"></span><span id="page-31-2"></span>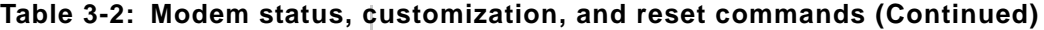

<span id="page-32-15"></span><span id="page-32-14"></span><span id="page-32-13"></span><span id="page-32-12"></span><span id="page-32-11"></span><span id="page-32-9"></span><span id="page-32-8"></span><span id="page-32-7"></span><span id="page-32-6"></span><span id="page-32-5"></span><span id="page-32-4"></span><span id="page-32-3"></span><span id="page-32-1"></span><span id="page-32-0"></span>

| <b>Command</b>                      | <b>Description</b>                                                                                                    |
|-------------------------------------|----------------------------------------------------------------------------------------------------|
| +ECIO?<br>Supporting modems:        | Returns total Energy per chip per power density value<br>(WCDMA only)                                                                                                    |
| $\bullet$ All                       | This command returns the total energy per chip per power density (Ec/lo)<br>value of the active set's three strongest cells.                                                                      |
|                                     | Usage:<br>AT!ECIO? returns the signed dB value as a range from strongest to<br>weakest cell, based on RSCP. For example:<br>+ECIO:<br>Ec/lo: -3.5 dB -24.5 dB<br>Valid range = $-31.5$ dB to 0 dB |
| !GETBAND?                           | Returns the current active band                                                                                                    |
| Supporting modems:<br>$\bullet$ All | This command returns the active band currently being used by the<br>modem.                                                                                                    |
|                                     | Usage:<br>AT!GETBAND? returns a description of the current active band, or<br>returns an error message.                                                                                           |
| !GETRAT?                            | Returns the current active radio access technology                                                                                                    |
| Supporting modems:<br>$\bullet$ All | (RAT)                                                                                                    |
|                                     | This command returns the RAT currently being used by the modem.                                                                                                    |
|                                     | Usage:<br>AT!GETRAT? returns a description of the current RAT, or returns an<br>error message.                                                                                                    |
| !GRELIMEI?                          | <b>Returns the modem's production IMEI</b>                                                                                                    |
| Supporting modems:                  | This command returns the modem's 15-character unique IMEI.                                                                                                    |
| $\bullet$ All                       | Usage:<br>AT!GRELIMEI? returns the <imei> assigned to the modem.</imei>                                                                                                    |
|                                     | Parameters:                                                                                                    |
|                                     | <imei><br/>15-character IMEI assigned to the modem</imei>                                                                                                    |
| <b>!GRESET</b>                      | <b>Resets the modem</b>                                                                                                    |
| Supporting modems:<br>All           | This command performs a modem reset.                                                                                                    |
|                                     | Note: This command is identical in function to <b>IRESET</b> .                                                                                                    |

<span id="page-32-10"></span><span id="page-32-2"></span>**Table 3-2: Modem status, customization, and reset commands (Continued)**

<span id="page-33-0"></span>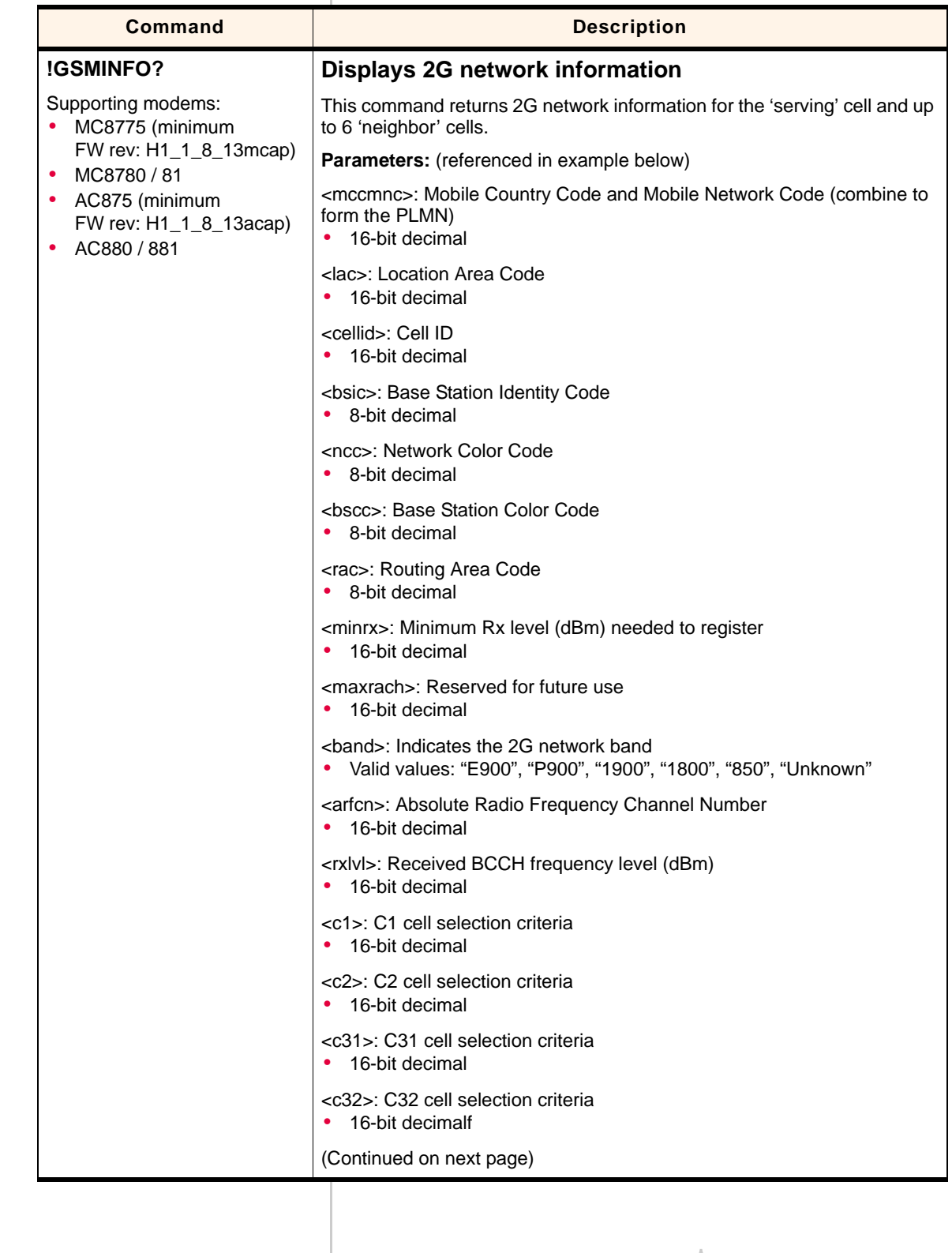

<span id="page-33-2"></span><span id="page-33-1"></span>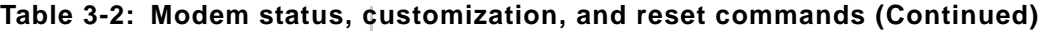

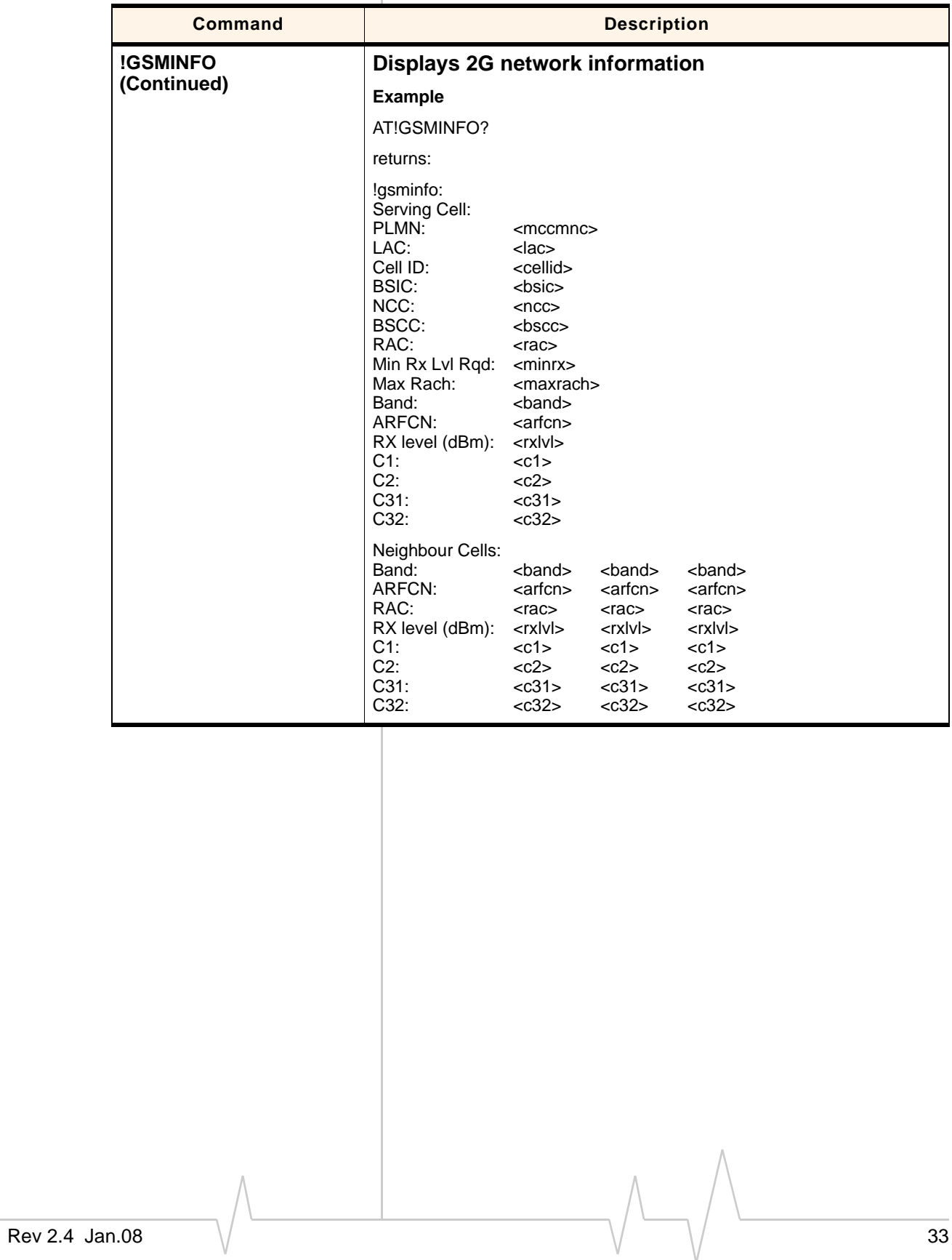

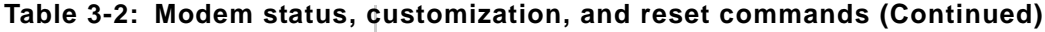

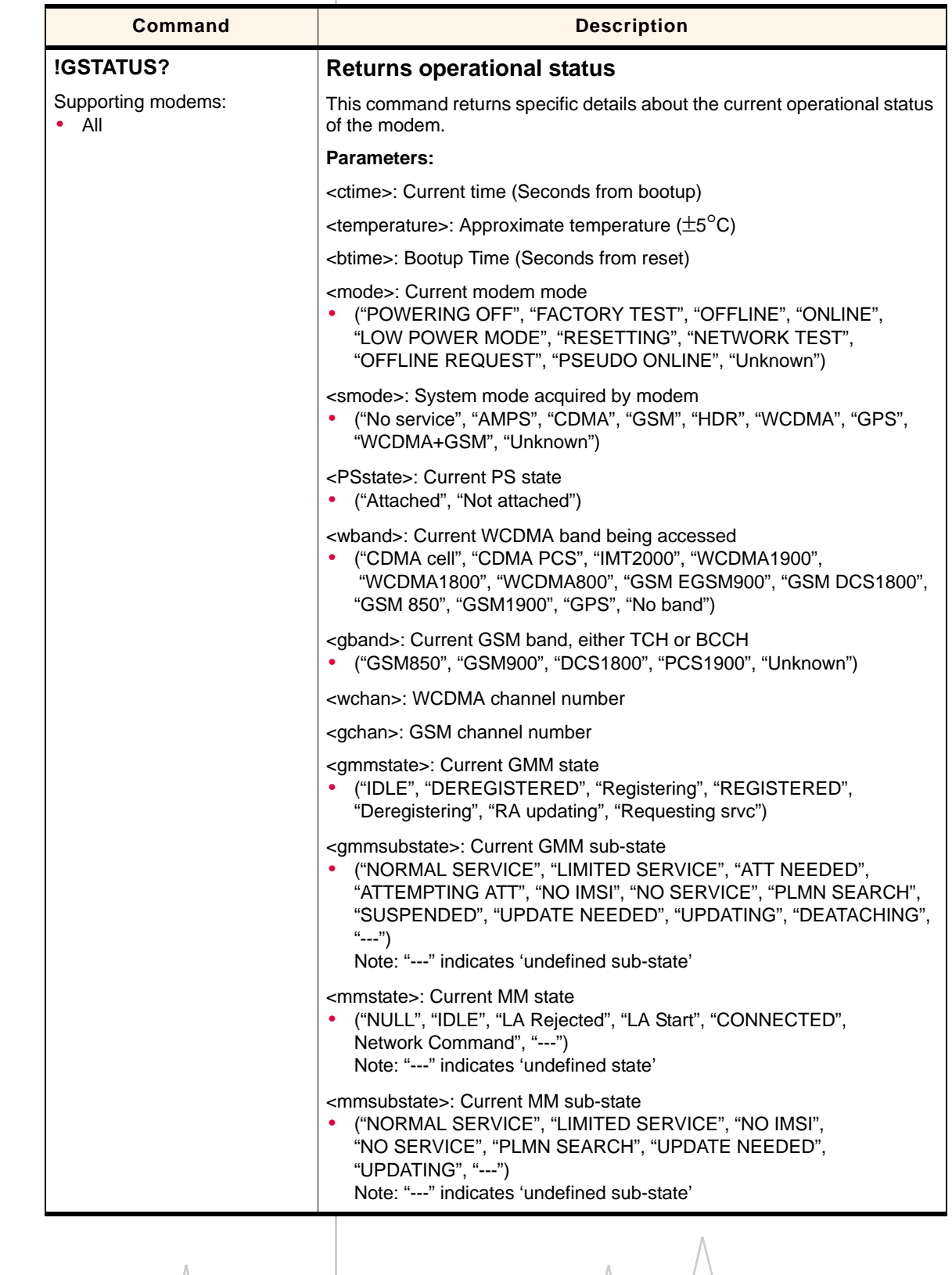

<span id="page-35-2"></span><span id="page-35-1"></span><span id="page-35-0"></span>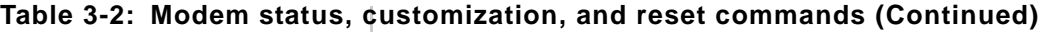

<span id="page-36-13"></span><span id="page-36-12"></span><span id="page-36-11"></span><span id="page-36-10"></span><span id="page-36-7"></span><span id="page-36-6"></span><span id="page-36-3"></span><span id="page-36-2"></span><span id="page-36-1"></span><span id="page-36-0"></span>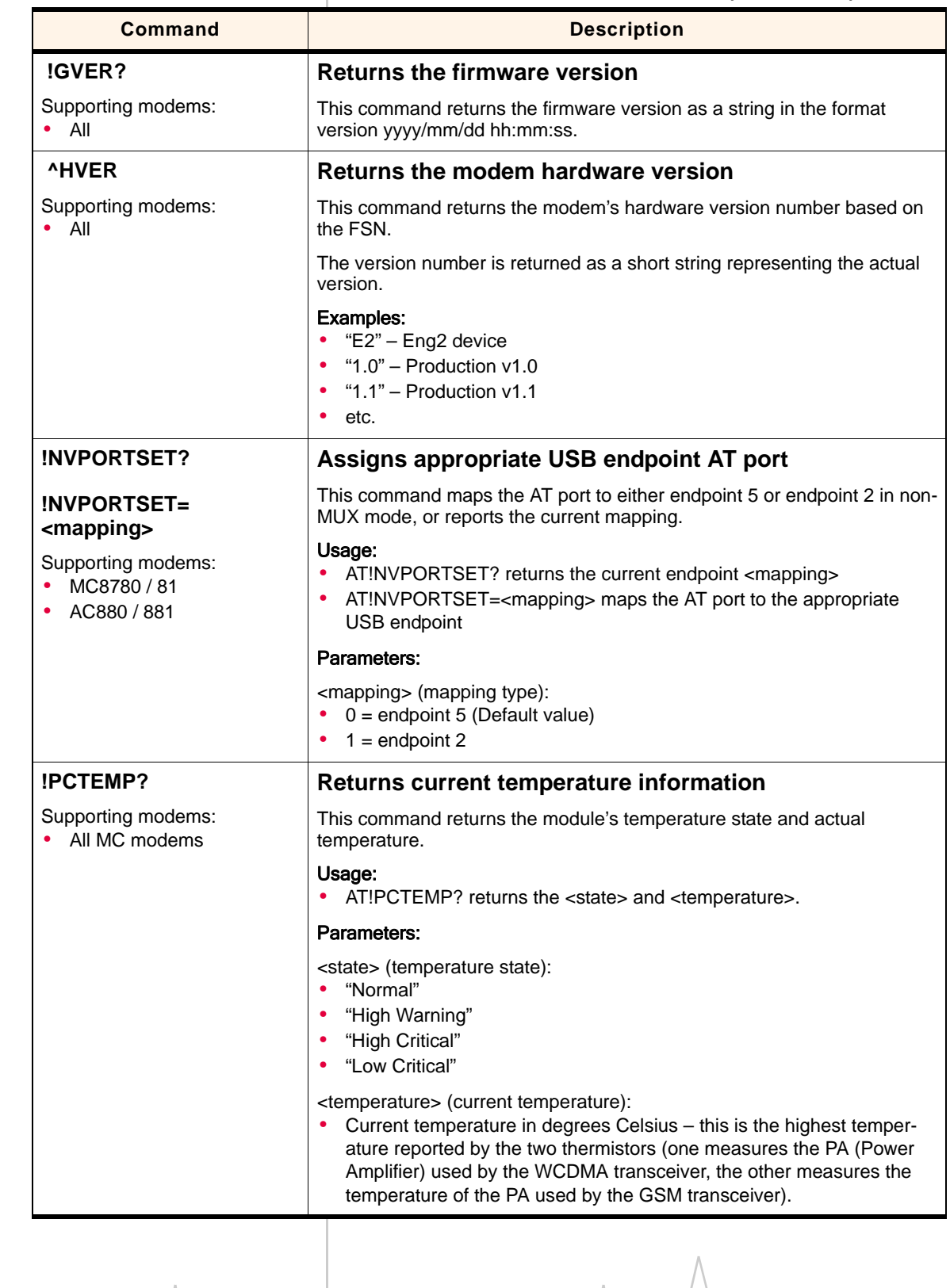

<span id="page-36-9"></span><span id="page-36-8"></span><span id="page-36-5"></span><span id="page-36-4"></span>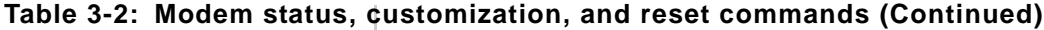

<span id="page-37-6"></span><span id="page-37-5"></span><span id="page-37-3"></span><span id="page-37-1"></span><span id="page-37-0"></span>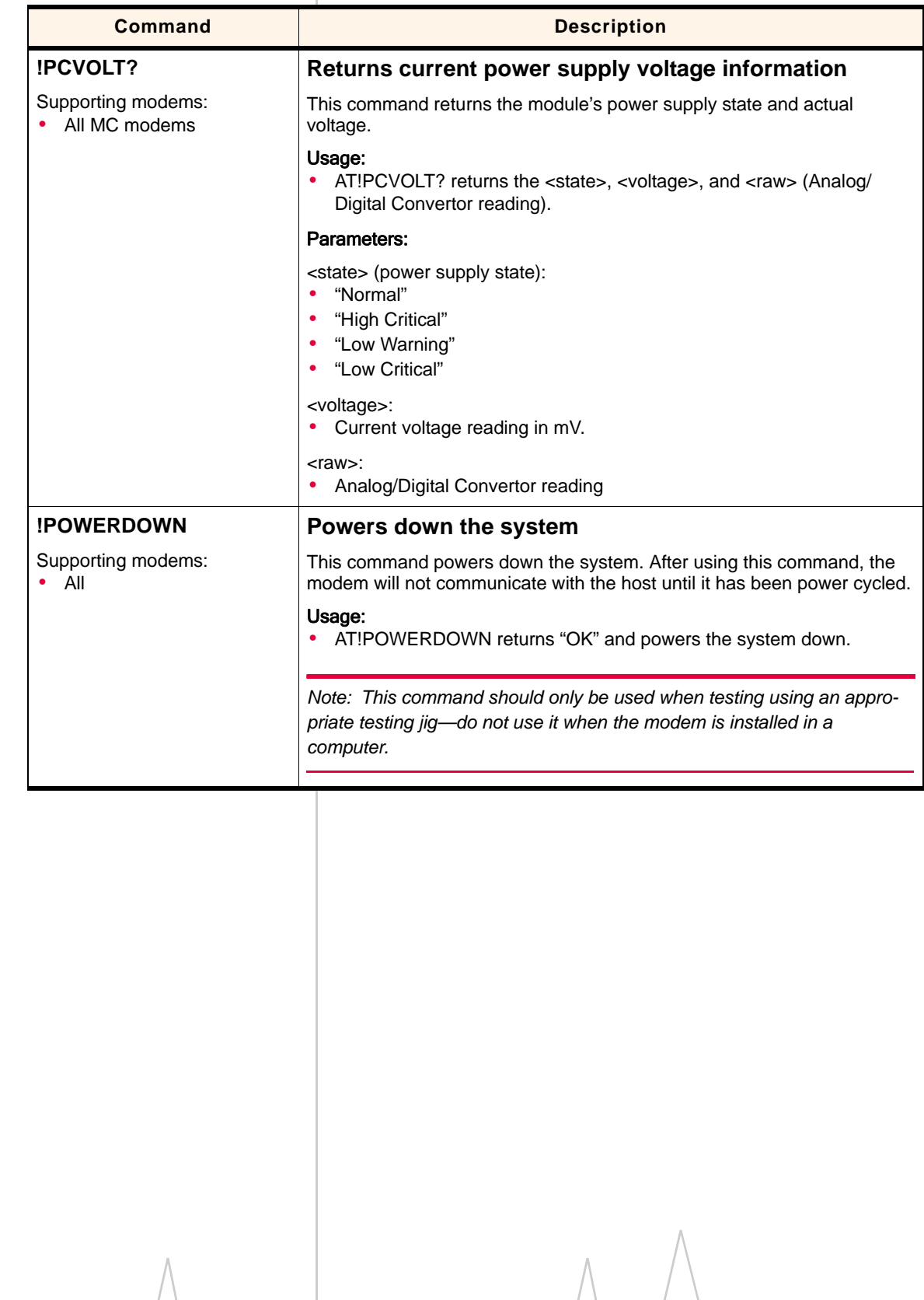

<span id="page-37-4"></span><span id="page-37-2"></span>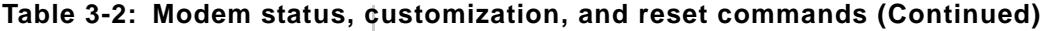

<span id="page-38-8"></span><span id="page-38-2"></span><span id="page-38-0"></span>

|                                     | <b>Description</b>                                                                                                    |
|-------------------------------------|----------------------------------------------------------------------------------------------------|
| !REL?                               | Queries the active protocol / revision                                                                                                    |
| Supporting modems:<br>$\bullet$ All | This command is used to indicate the modem's current protocol, SGSN,<br>and MSC revision settings.                                                                                                    |
|                                     | Usage:<br>• AT!REL? reports the current operating protocol, SGSN revision, and<br>MSC revision in the format <wcdmarrc> <sgsnr> <mscr> (each value<br/>appears on a separate line).</mscr></sgsnr></wcdmarrc>                                                                                                    |
|                                     | Parameters:                                                                                                    |
|                                     | <wcdmarrc>: WCDMA RRC Revision (Protocol)<br/><math>00 =</math>Release 99<br/>٠<br/><math>01</math> = Release 5 (Default)<br/>٠</wcdmarrc>                                                                                                    |
|                                     | <sgsnr>: SGSN Revision<br/><math>00 =</math>Release 97<br/><math>01</math> = Release 99<br/>٠<br/><math>02</math> = Release 5<br/>٠<br/><math>03</math> = Dynamic (Default)—uses whichever protocol is broadcast by the<br/>network</sgsnr>                                                                                                    |
|                                     | <mscr>: MSC Revision<br/><math>00 =</math>Release 97<br/><math display="inline">\bullet</math><br/><math>01</math> = Release 99<br/>٠<br/><math>02</math> = Release 5<br/><math display="inline">\bullet</math><br/><math>03</math> = Dynamic (Default)—uses whichever protocol is broadcast by the<br/><math display="inline">\bullet</math><br/>network</mscr> |
| <b>!RESET</b>                       | <b>Resets the modem</b>                                                                                                    |
| Supporting modems:<br>$\bullet$ All | This command performs a modem reset.                                                                                                    |
|                                     | Note: This command is identical in function to <i>IGRESET</i> .                                                                                                    |
| +RSCP?<br>Supporting modems:        | <b>Returns Received Signal Code Power (RSCP) (WCDMA</b><br>only)                                                                                                    |
| – All<br>٠                          | This command returns the RSCP of the active set's three strongest cells.                                                                                                    |
|                                     | Usage:<br>AT!RSCP? returns the signed dBm value, from weakest to strongest<br>٠<br>cell. For example:<br>+RSCP:                                                                                                    |
|                                     | RSCP: -73 dBm -84 dBm<br>Valid return values: -120 dBm to -20 dBm<br>$\bullet$                                                                                                    |

<span id="page-38-7"></span><span id="page-38-6"></span><span id="page-38-5"></span><span id="page-38-4"></span><span id="page-38-3"></span><span id="page-38-1"></span>**Table 3-2: Modem status, customization, and reset commands (Continued)**

<span id="page-39-3"></span><span id="page-39-1"></span>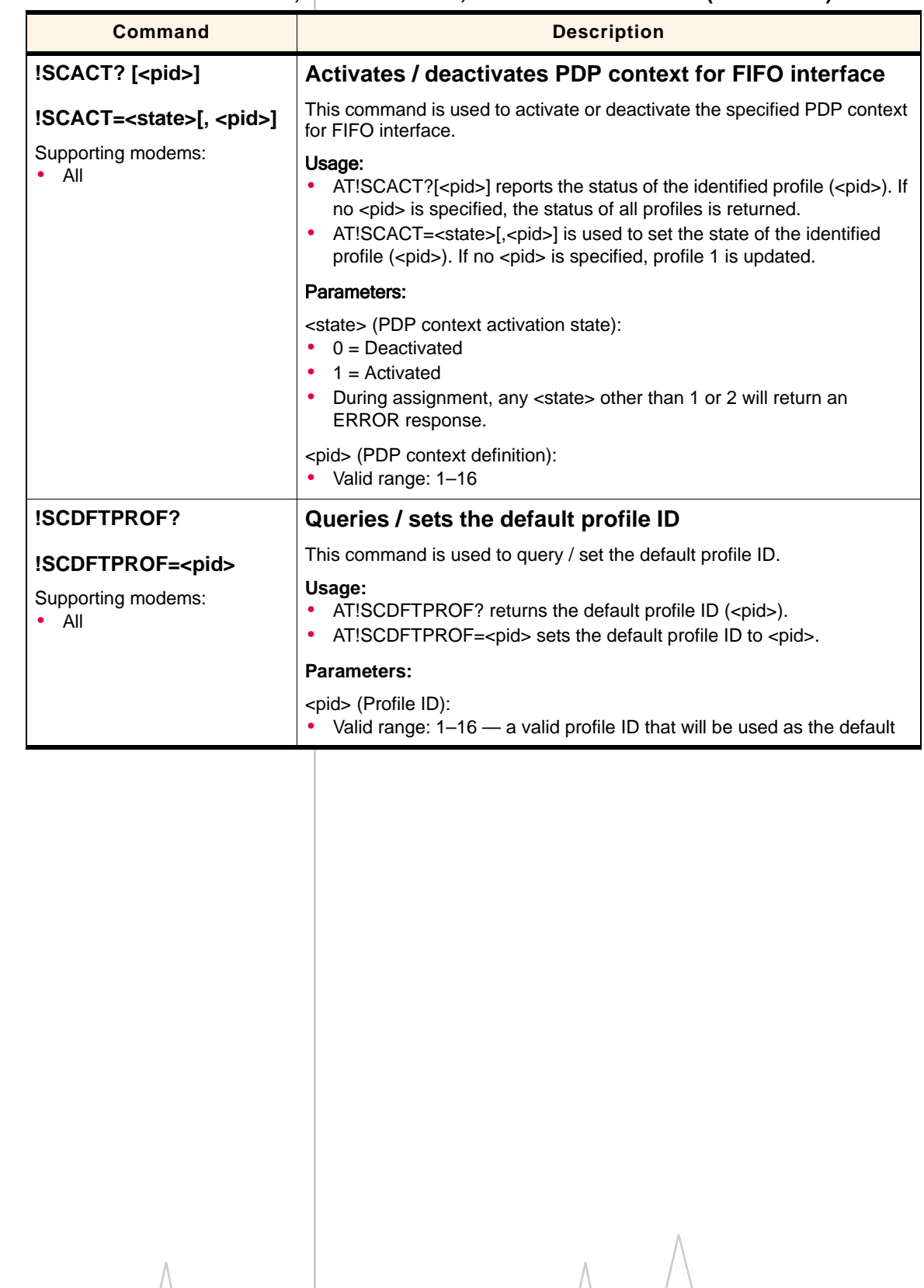

<span id="page-39-2"></span><span id="page-39-0"></span>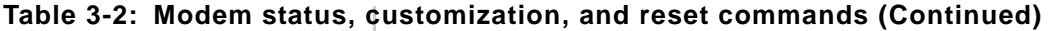

| <b>Command</b>                                                   | <b>Description</b>                                                                                                    |
|------------------------------------------------------------------|----------------------------------------------------------------------------------------------------|
| !SCDNS? <pid></pid>                                              | Queries / sets profile ID DNS address                                                                                                    |
| !SCDNS= <pid>,<br/><pri_dns>,<sec_dns></sec_dns></pri_dns></pid> | This command is used to query / set the primary and secondary DNS<br>addresses of a profile.                                                                                                    |
| Supporting modems:<br>$\bullet$ All                              | Usage:<br>AT!SCDNS? <pid> returns the primary (<pri_dns>) and secondary<br/>(<sec_dns>) DNS addresses for the specified profile (<pid>).<br/><math display="inline">\bullet</math><br/>AT!SCDNS=<pid>,<pri_dns>,<sec_dns> sets the default primary and<br/>secondary IP addresses for domain name services.</sec_dns></pri_dns></pid></pid></sec_dns></pri_dns></pid> |
|                                                                  | Parameters:                                                                                                    |
|                                                                  | <pid> (PDP context definition)<br/>• Valid range: 1-16 - a valid profile ID that will be used as the default</pid>                                                                                                    |
|                                                                  | <pri_dns> (Default primary IP address for DNS lookup):<br/>'Dot format' IP address. For example, 10.10.10.1<br/><math display="inline">\bullet</math><br/>Used by modem when no DNS server address is received over the air<br/><math display="inline">\bullet</math><br/>during PDP context activation</pri_dns>                                                     |
|                                                                  | <sec_dns>: Default secondary IP address for DNS lookup<br/>'Dot format' IP address. For example, 10.10.10.1<br/><math display="inline">\bullet</math><br/>Used by modem when no DNS server address is received over the air<br/>٠<br/>during PDP context activation</sec_dns>                                                                                         |
|                                                                  |                                                                                                    |
|                                                                  |                                                                                                    |
| Rev 2.4 Jan.08                                                   | 39                                                                                                    |

<span id="page-40-1"></span><span id="page-40-0"></span>**Table 3-2: Modem status, customization, and reset commands (Continued)**

<span id="page-41-3"></span><span id="page-41-1"></span>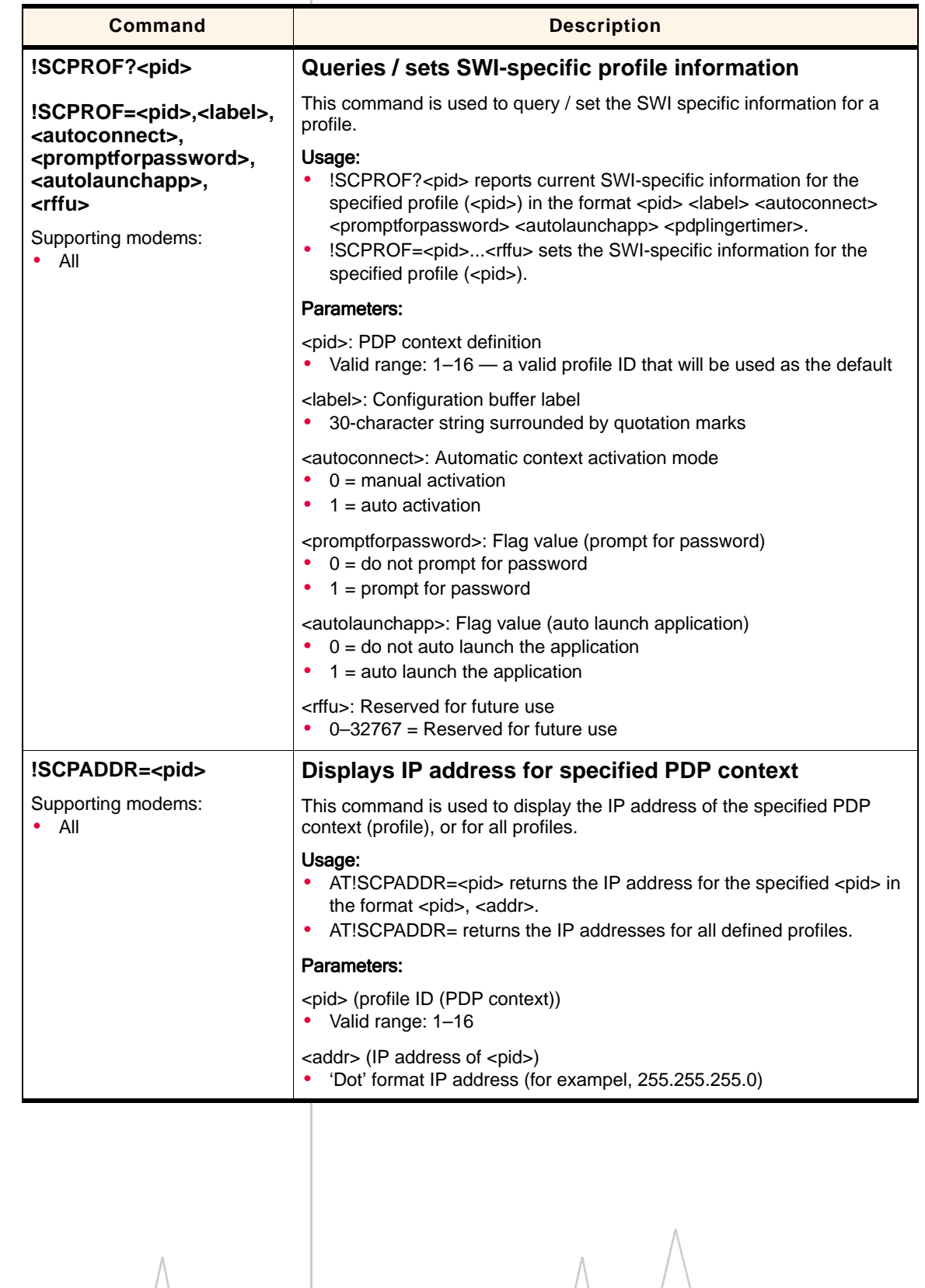

<span id="page-41-2"></span><span id="page-41-0"></span>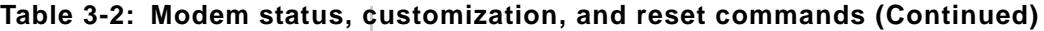

<span id="page-42-1"></span>

| <b>Command</b>                                                                                     | <b>Description</b>                                                                                                    |
|----------------------------------------------------------------------------------------------------|----------------------------------------------------------------------------------------------------|
| !SELMODE?                                                                                          | Queries / sets current service domain                                                                                                    |
| !SELMODE=?                                                                                         | This command is used to configure the modem to use a specific service<br>domain.                                                                                                    |
| !SELMODE= <sdlnd><br/>Supporting modems:<br/><math display="inline">\bullet</math><br/>All</sdlnd> | Usage:<br>AT!SELMODE? returns the current service domain index ( <sdlnd>)<br/>and description. If the <sdlnd> is undefined, an error message is<br/>returned.<br/>AT!SELMODE=? returns a list of supported service domain indexes in<br/><math display="inline">\bullet</math><br/>the format <sdlnd>, <description>.<br/>AT!SELMODE=<sdlnd> sets the desired service domain.<br/>٠</sdlnd></description></sdlnd></sdlnd></sdlnd> |
|                                                                                                    | Parameters:                                                                                                    |
|                                                                                                    | <sdlnd> (service domain index):<br/><math>00 = CS</math> only<br/><math display="inline">\bullet</math><br/><math>01 = PS</math> only<br/>٠<br/><math>02 = CS</math> and PS<br/>٠</sdlnd>                                                                                                    |
| !SELRAT?                                                                                           | Queries / sets current radio access technology (RAT)                                                                                                    |
| !SELRAT=?                                                                                          | This command is used to configure the modem to use a specific (or<br>preferred) RAT.                                                                                                    |
| !SELRAT= <ratind><br/>Supporting modems:<br/><math>\bullet</math> All</ratind>                     | Usage:<br>AT!SELRAT? returns the current RAT configuration index ( <ratind>)<br/>and description. If the <ratind> is undefined, an error message is<br/>returned.<br/>AT!SELRAT=? returns a list of supported RAT configurations in the<br/>٠<br/>format <ratlnd>, <description>.<br/>AT!SELRAT=<ratlnd> sets the desired RAT configuration.<br/>٠</ratlnd></description></ratlnd></ratind></ratind>                              |
|                                                                                                    | Parameters:<br><ratlnd> (RAT configuration index):<br/><math>00 =</math> Automatic<br/>٠<br/><math>01 = UMTS</math> 3G only<br/>٠<br/><math>02 =</math> GSM 2G only<br/>٠<br/>03 = UMTS 3G preferred<br/><math>04 =</math> GSM 2G preferred</ratlnd>                                                                                                    |
|                                                                                                    |                                                                                                    |

<span id="page-42-5"></span><span id="page-42-4"></span><span id="page-42-3"></span><span id="page-42-2"></span><span id="page-42-0"></span>**Table 3-2: Modem status, customization, and reset commands (Continued)**

<span id="page-43-0"></span>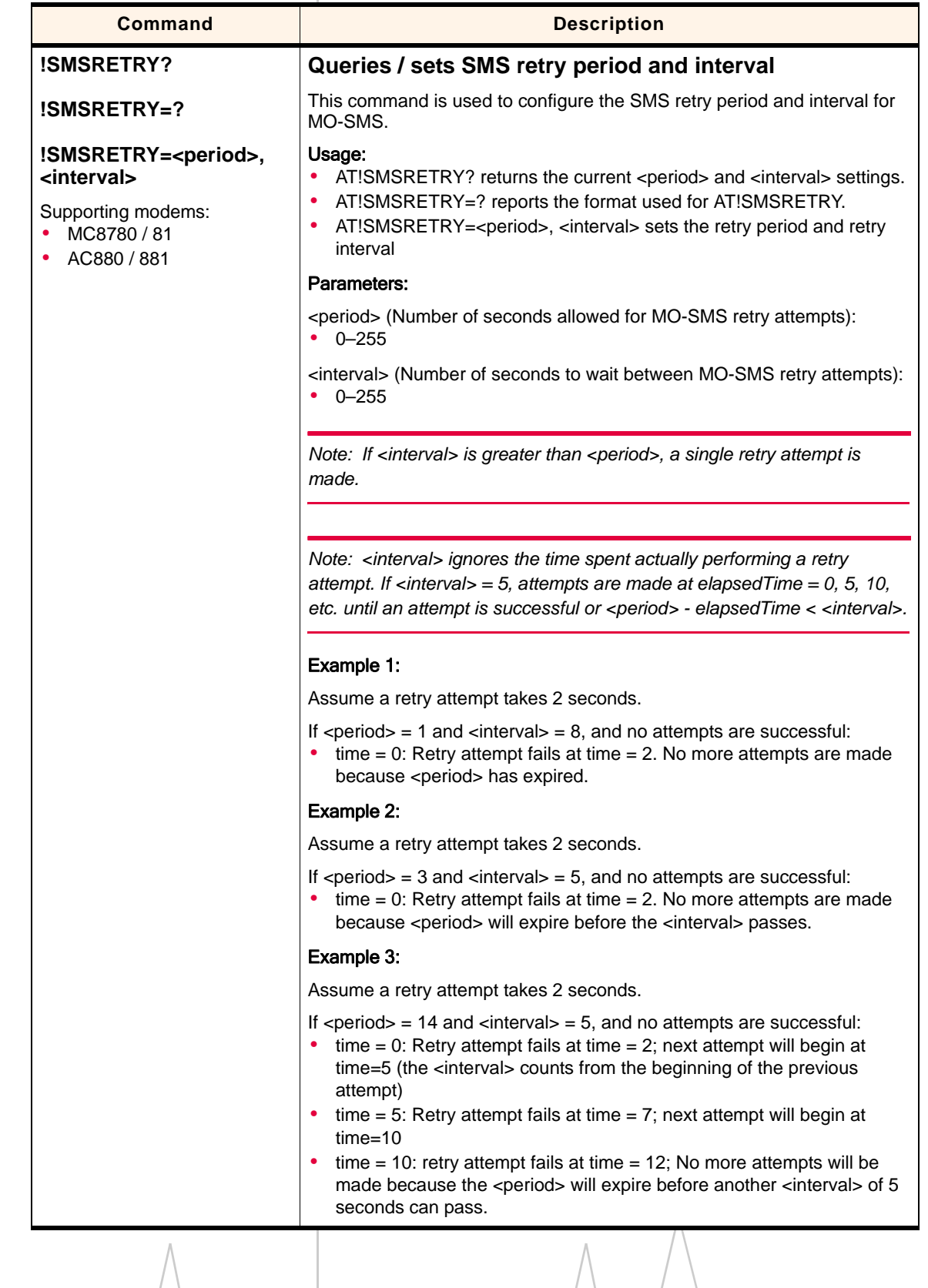

#### <span id="page-43-2"></span><span id="page-43-1"></span>**Table 3-2: Modem status, customization, and reset commands (Continued)**

<span id="page-44-1"></span><span id="page-44-0"></span>**Table 3-2: Modem status, customization, and reset commands (Continued)**

<span id="page-45-0"></span>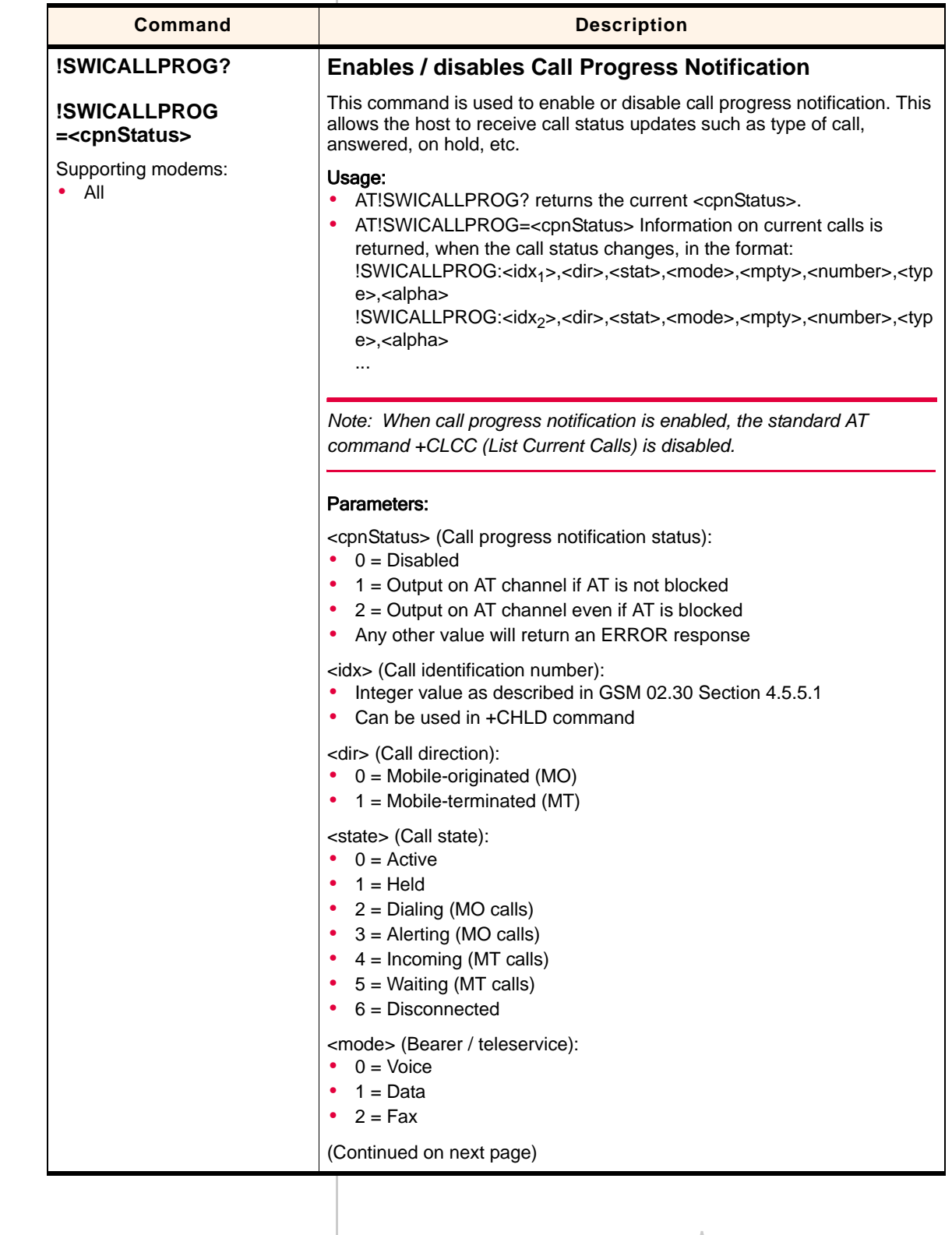

#### <span id="page-45-2"></span><span id="page-45-1"></span>**Table 3-2: Modem status, customization, and reset commands (Continued)**

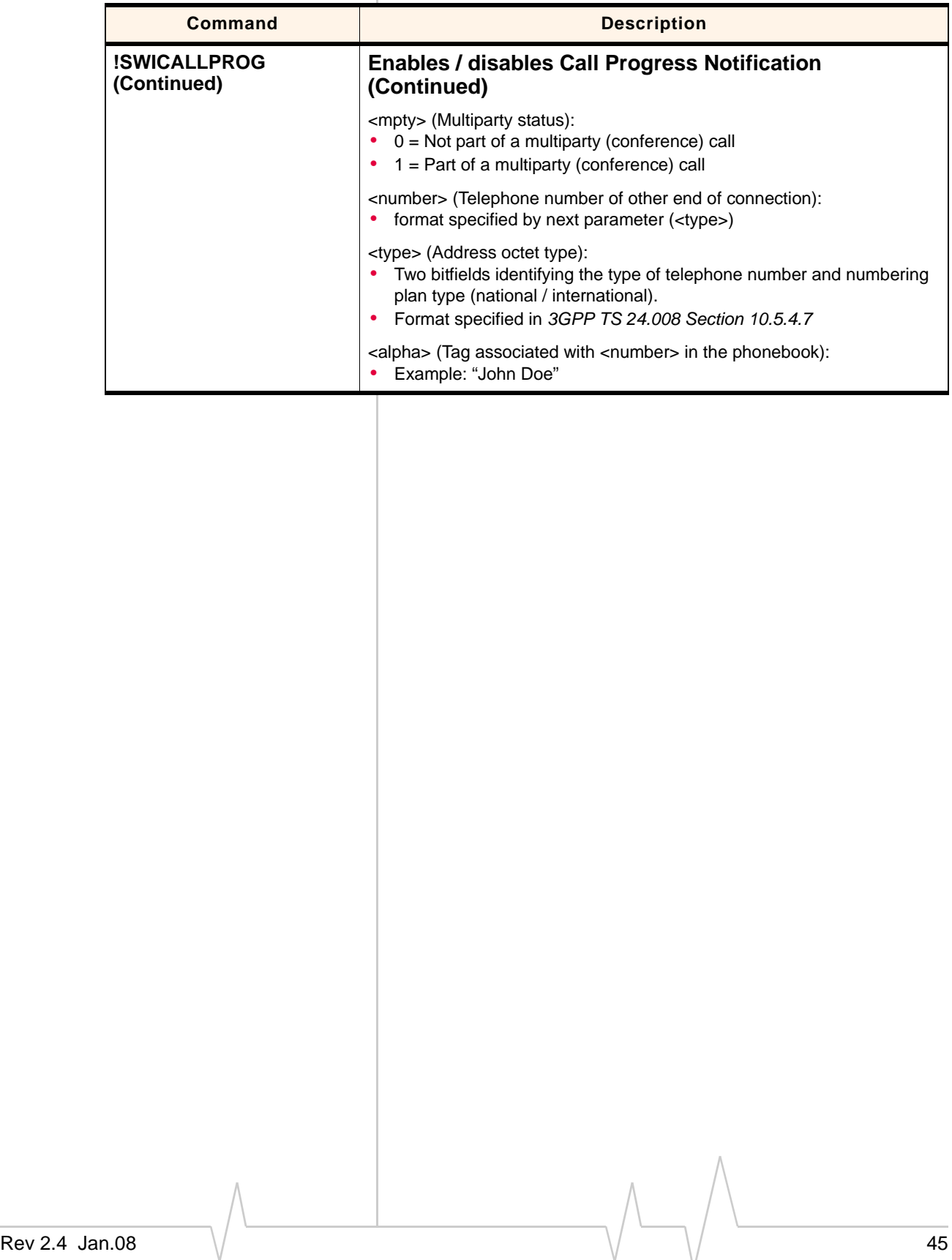

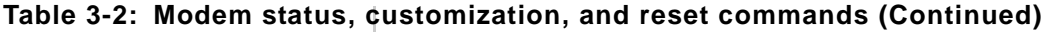

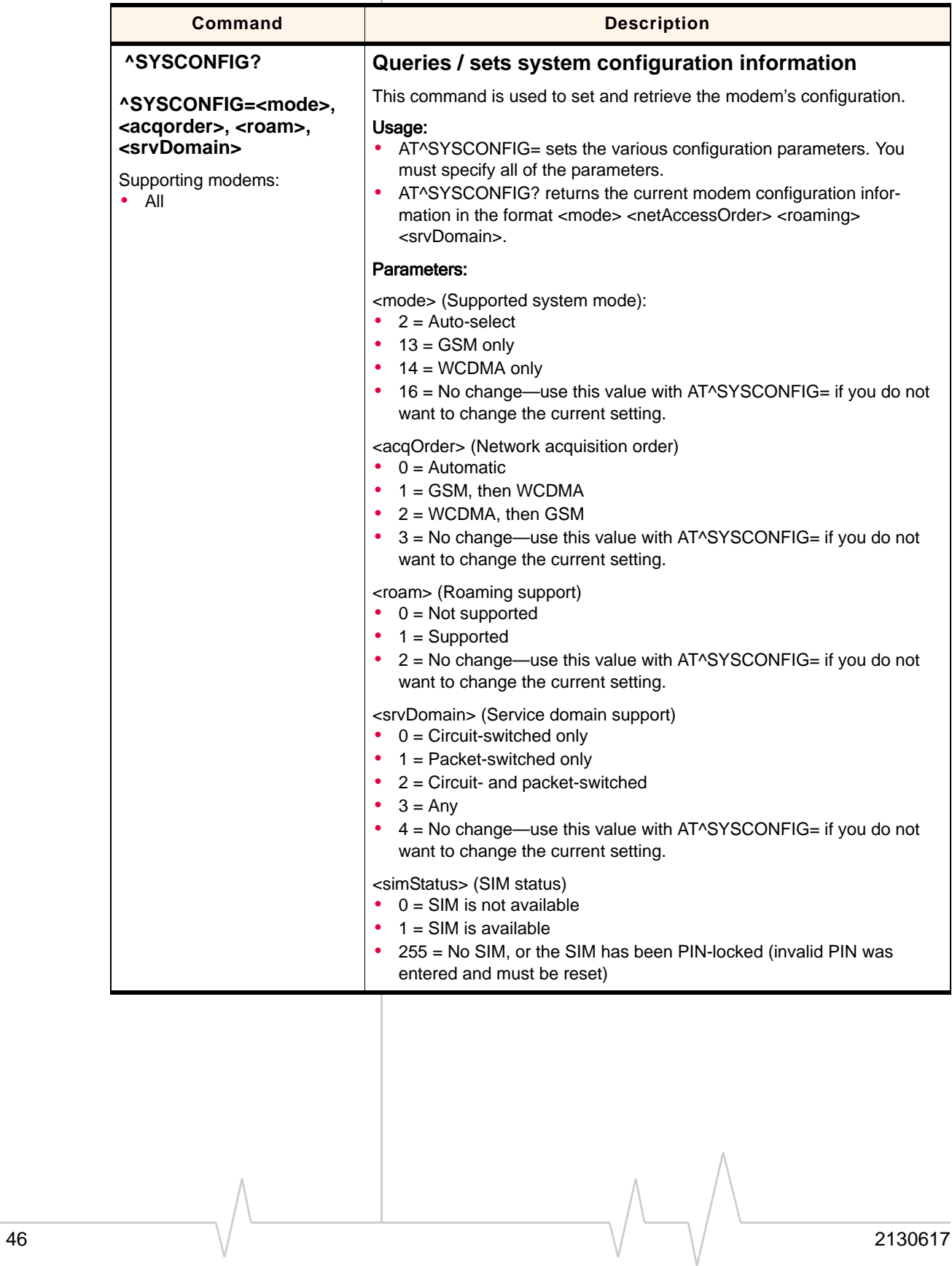

<span id="page-47-2"></span><span id="page-47-1"></span><span id="page-47-0"></span>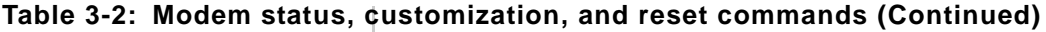

| <b>Command</b>                      | <b>Description</b>                                                                                                    |
|-------------------------------------|----------------------------------------------------------------------------------------------------|
| <b>^SYSINFO</b>                     | <b>Returns service status information</b>                                                                                                    |
| Supporting modems:<br>$\bullet$ All | This command returns current service type and availability information,<br>and the current status of the module's SIM in the format <srvstatus><br/><srvdomain> <roamstatus> <sysmode> <simstate>.</simstate></sysmode></roamstatus></srvdomain></srvstatus>                                                                                                    |
|                                     | Parameters:                                                                                                    |
|                                     | <srvstatus> - Service availability<br/><math display="inline">\bullet</math><br/><math>0 = No</math> service<br/><math>1 =</math> Limited service<br/><math display="inline">\bullet</math><br/><math>2 =</math> Service<br/><math display="inline">\bullet</math><br/>3 = Limited regional service<br/><math display="inline">\bullet</math><br/><math>4 =</math> Power save mode or deep sleep mode<br/>٠</srvstatus> |
|                                     | <srvdomain> - Service domain<br/><math>0 = No</math> service<br/><math display="inline">\bullet</math><br/>1 = Circuit-switched service only<br/><math display="inline">\bullet</math><br/>2 = Packet-switched service only<br/><math display="inline">\bullet</math><br/>3 = Circuit- and packet-switched service<br/>٠</srvdomain>                                                                                    |
|                                     | <roamstatus> - Roaming status indicator<br/><math>0 = Not</math> roaming<br/>٠<br/><math>1 = Roaming</math><br/>٠</roamstatus>                                                                                                    |
|                                     | <sysmode> - System mode<br/><math>\bullet</math> 0 = No service<br/>3 = GSM / GPRS mode<br/><math display="inline">\bullet</math><br/><math>5 = WCDMA mode</math><br/><math display="inline">\bullet</math></sysmode>                                                                                                    |
|                                     | <simstatus> - SIM status<br/><math>0 = SIM</math> is not available<br/><math display="inline">\bullet</math><br/><math>1 = SIM</math> is available<br/><math display="inline">\bullet</math><br/>255 = No SIM, or the SIM has been PIN-locked (invalid PIN was<br/>٠<br/>entered and must be reset)</simstatus>                                                                                                    |
|                                     |                                                                                                    |
|                                     |                                                                                                    |
|                                     |                                                                                                    |
|                                     |                                                                                                    |
|                                     |                                                                                                    |
|                                     |                                                                                                    |

<span id="page-48-2"></span><span id="page-48-1"></span><span id="page-48-0"></span>**Table 3-2: Modem status, customization, and reset commands (Continued)**

<span id="page-49-1"></span><span id="page-49-0"></span>

| Queries / sets current time of day<br>This command is used to set and retrieve the current time of day—the<br>time of day can be set using this command, or could be set by the<br>network. If the time has not been set, the command returns ERROR.<br>Usage:<br>• AT!TIME= <yyyy>,<mm>,<dd>,<hh>,<mm>,<ss> [, <tz>, <dst>]<br/>sets the current time.<br/>AT!TIME? returns four lines of data. Lines 1-2 show local date and<br/>time, lines 3-4 show UTC date and time. Date format is YYYY/MM/DD;<br/>time format is hh:mm:ss.<br/>Example response:<br/>!TIME:<br/>2007/10/21<br/>10:23:38 (local)<br/>2007/10/21<br/>17:23:38 (UTC)<br/>OK<br/>Note: In this example, <tz> is -32 (-8 hours) and DST is 1 (+1 hour).<br/>AT!TIME=? reports the format used for AT!TIME<br/>Parameters:</tz></dst></tz></ss></mm></hh></dd></mm></yyyy> |
|----------------------------------------------------------------------------------------------------|
|                                                                                                    |
|                                                                                                    |
|                                                                                                    |
|                                                                                                    |
| $<$ YYYY> – year<br>• 4 digits required                                                                                                    |
| $ M> -$ month<br>Valid values: 01-12                                                                                                    |
| $<$ DD $>$ – day<br>• Valid values: 01-31                                                                                                    |
| <hh> – hour<br/>• Valid values: 00-23</hh>                                                                                                    |
| <mm> – minute<br/>Valid values: 00-59</mm>                                                                                                    |
| $<$ ss> $-$ second<br>• Valid values: 00-59                                                                                                    |
| <tz> - time zone offset from UTC in 15-minute increments<br/>Valid values: -48 to 48<br/><dst> must also be set if <tz> is used</tz></dst></tz>                                                                                                    |
| <dst> - Daylight Saving Time offset in 1-hour increments<br/>Valid values: 0 to 2<br/><tz> must also be set if <dst> is used</dst></tz></dst>                                                                                                    |
|                                                                                                    |
|                                                                                                    |

<span id="page-49-3"></span><span id="page-49-2"></span>**Table 3-2: Modem status, customization, and reset commands (Continued)**

<span id="page-50-1"></span>

| <b>Command</b>                      | <b>Description</b>                                                                                                    |
|-------------------------------------|----------------------------------------------------------------------------------------------------|
| !UDINFO?                            | Returns information from active USB descriptor                                                                                                    |
| Supporting modems:<br>$\bullet$ All | This command returns information from the active USB descriptor in the<br>format <vid> <pid> <manuf string=""> <product string=""> (each parameter on a<br/>separate line).</product></manuf></pid></vid> |
|                                     | Parameters:                                                                                                    |
|                                     | <vid> - Vendor ID<br/>• Valid range: 0000-FFFF</vid>                                                                                                    |
|                                     | <pid> - Product ID<br/>Valid range: 0000-FFFF<br/><math display="inline">\bullet</math></pid>                                                                                                    |
|                                     | <manuf string=""> - Manufacturer string<br/>ASCII string (29 characters maximum)<br/>٠<br/>Example: "Sierra Wireless, Incorporated"<br/>٠</manuf>                                                         |
|                                     | <product string=""> - Product string<br/>ASCII string (64 characters maximum)<br/>٠<br/>Example: "Mini Card"<br/>٠</product>                                                                              |
| +UPSC                               | <b>Displays Primary Scrambling Code (WCDMA only)</b>                                                                                                    |
| Supporting modems:<br>$\bullet$ All | This command displays the Primary Scrambling Code (PSC) of the<br>reference WCDMA cell.                                                                                                    |
|                                     | Example:                                                                                                    |
|                                     | AT!UPSC returns:                                                                                                    |
|                                     | +UPSC: <psc></psc>                                                                                                    |
|                                     | Parameters:                                                                                                    |
|                                     | <psc> - Primary Scrambling Code of reference WCDMA cell</psc>                                                                                                    |
|                                     | $\bullet$                                                                                                    |
|                                     | Valid range: 0-255<br>٠<br>$255 = No$ valid cell                                                                                                    |
|                                     |                                                                                                    |
|                                     |                                                                                                    |
|                                     |                                                                                                    |
|                                     |                                                                                                    |
|                                     |                                                                                                    |
|                                     |                                                                                                    |
|                                     |                                                                                                    |
|                                     |                                                                                                    |
|                                     |                                                                                                    |
|                                     |                                                                                                    |

<span id="page-50-4"></span><span id="page-50-3"></span><span id="page-50-2"></span><span id="page-50-0"></span>**Table 3-2: Modem status, customization, and reset commands (Continued)**

<span id="page-51-0"></span>

| Command                             | <b>Description</b>                                                                                                    |
|-------------------------------------|----------------------------------------------------------------------------------------------------|
| +USET? <set></set>                  | <b>Displays WCDMA set information</b>                                                                                                    |
| $+$ USET=?                          | This command displays WCDMA set information (Active Set, Candidate<br>Set, etc.).                                                                                                    |
| Supporting modems:<br>$\bullet$ All | Usage:<br>AT+USET? <set> returns detailed information about each item in the<br/>٠</set>                                                                                                    |
|                                     | <set>.<br/>AT+USET=? returns the list of valid <set> values<br/>۰</set></set>                                                                                                    |
|                                     | Example:                                                                                                    |
|                                     | AT+USET? <set>returns:</set>                                                                                                    |
|                                     | +USET: <setname><br/>Count: <count><br/>PSC: <psc> <ref><br/>SSC: <ssc<br>STTD: <sttd><br/>Tot Ec/Io: <toteclo><br/>Ec/lo: <eclo><br/>RSCP: <rscp><br/>Window Size: <winsize></winsize></rscp></eclo></toteclo></sttd></ssc<br></ref></psc></count></setname>                                                                                                    |
|                                     | (repeats for <count> items)</count>                                                                                                    |
|                                     | Parameters:                                                                                                    |
|                                     | <set> - Set for which details are requested<br/>Valid range: 0-11 (see <setname> for descriptions)<br/>٠</setname></set>                                                                                                    |
|                                     | <setname> - Description of <set> value<br/><b>ASCII string</b><br/>٠<br/>Valid values:<br/>٠<br/>0-Active Set<br/>1-Sync Neighbour Set<br/>2-Async Neighbour Set<br/>3-Unlisted Set<br/>4-Add-Candidate Set<br/>5-Drop-Candidate Set<br/>6-After failed W2G Set<br/>7-DCH-Only Set<br/>8-HHO Active Set<br/>9-HHO Active No PN Set<br/>10-Candidate to Unlisted Set<br/>11-Saved Set</set></setname> |
|                                     | <count> - Number of items in <set><br/>Valid range: 0-255<br/>٠</set></count>                                                                                                    |
|                                     | <psc> - Primary Scrambling Code<br/>• Valid range: 0-FFFF</psc>                                                                                                    |
|                                     | (Continued on next page)                                                                                                    |

<span id="page-51-2"></span><span id="page-51-1"></span>**Table 3-2: Modem status, customization, and reset commands (Continued)**

<span id="page-52-0"></span>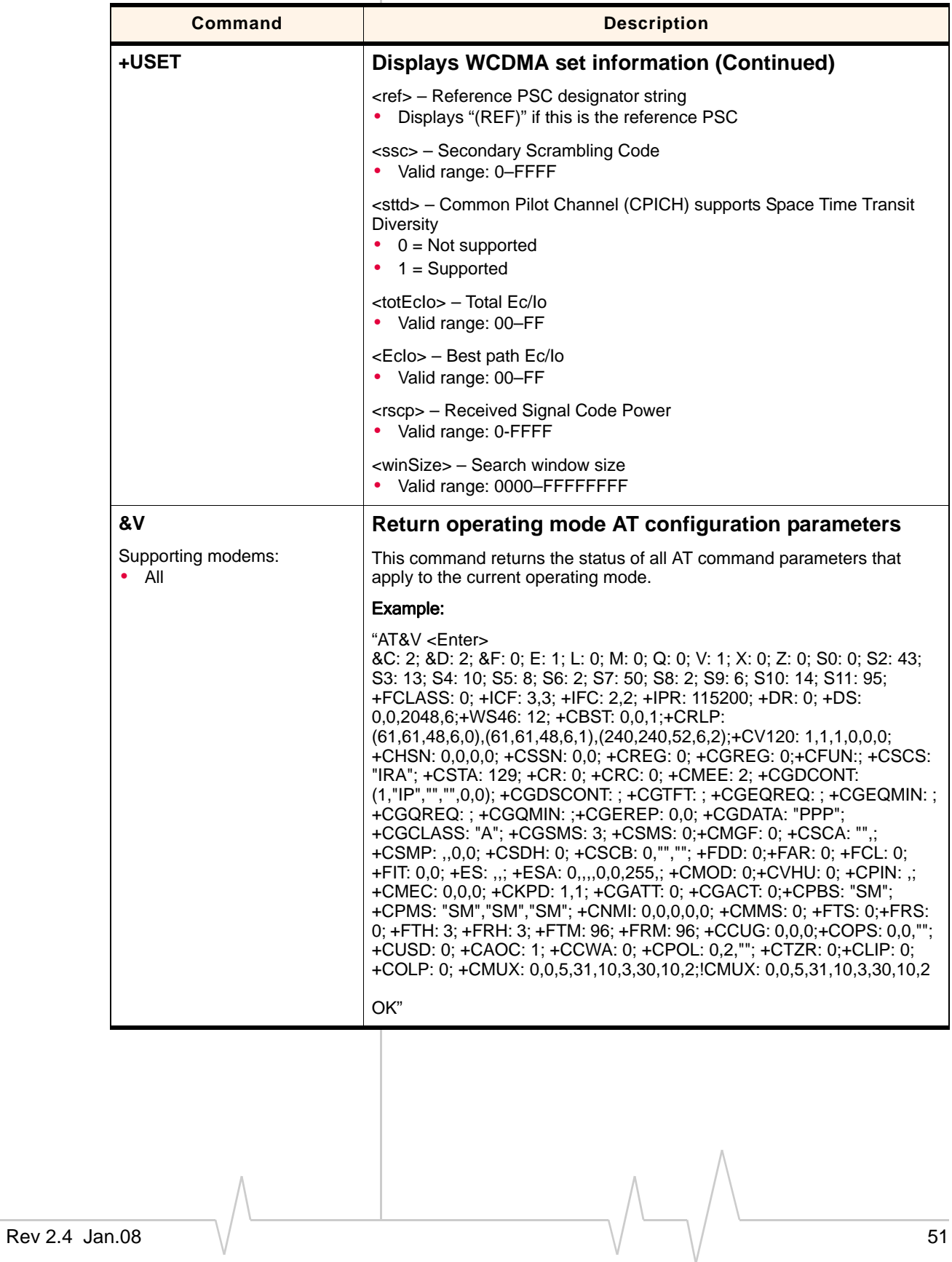

<span id="page-52-2"></span><span id="page-52-1"></span>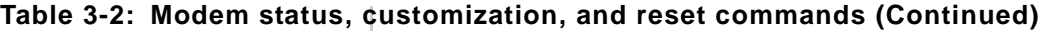

# <span id="page-54-0"></span>**4: Diagnostic Commands**

- <span id="page-54-5"></span>• [Introduction](#page-54-1)
- [Command summary](#page-54-2)
- 

### • [Command reference](#page-54-3) **Introduction**

<span id="page-54-1"></span>This chapter describes commands used to diagnose modem problems.

### <span id="page-54-2"></span>**Command summary**

The table below lists the commands described in this chapter.

#### **Table 4-1: Diagnostic commands**

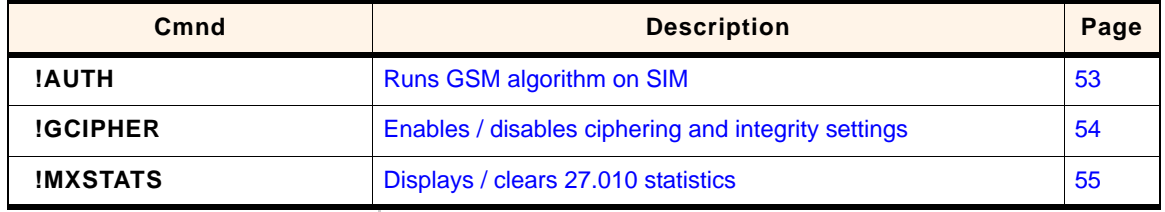

### <span id="page-54-6"></span><span id="page-54-3"></span>**Command reference**

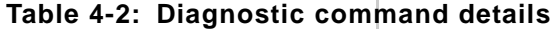

<span id="page-54-4"></span>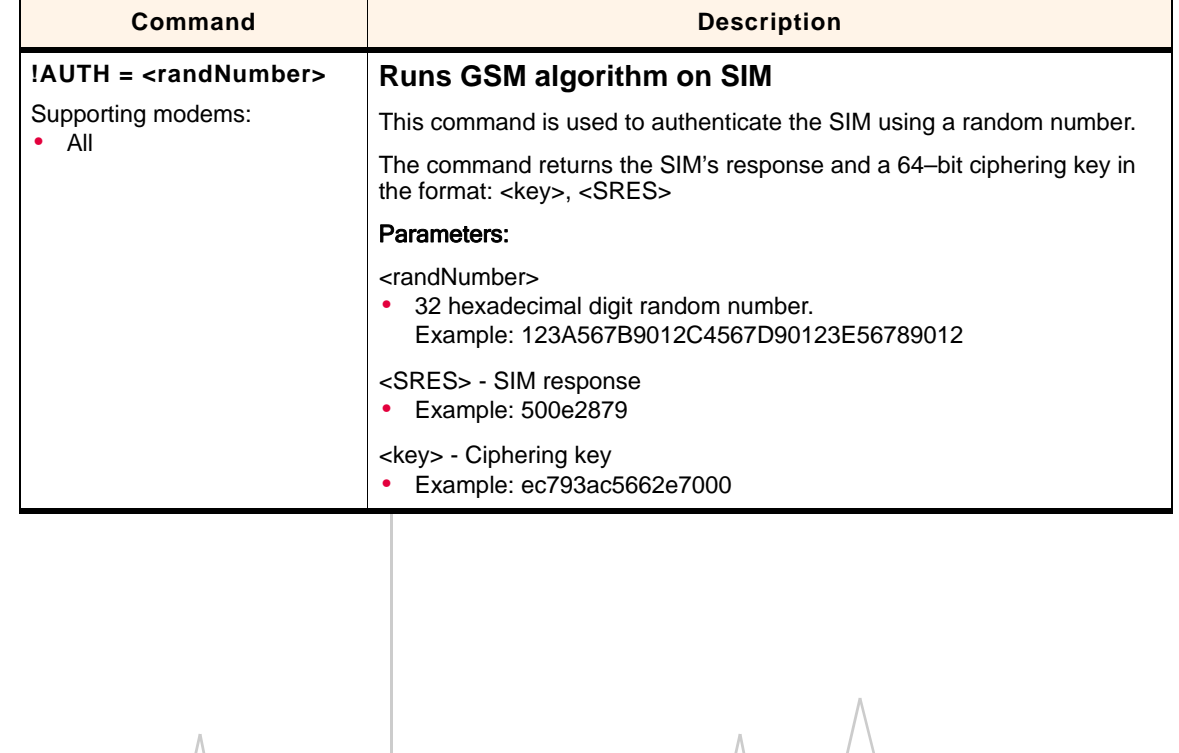

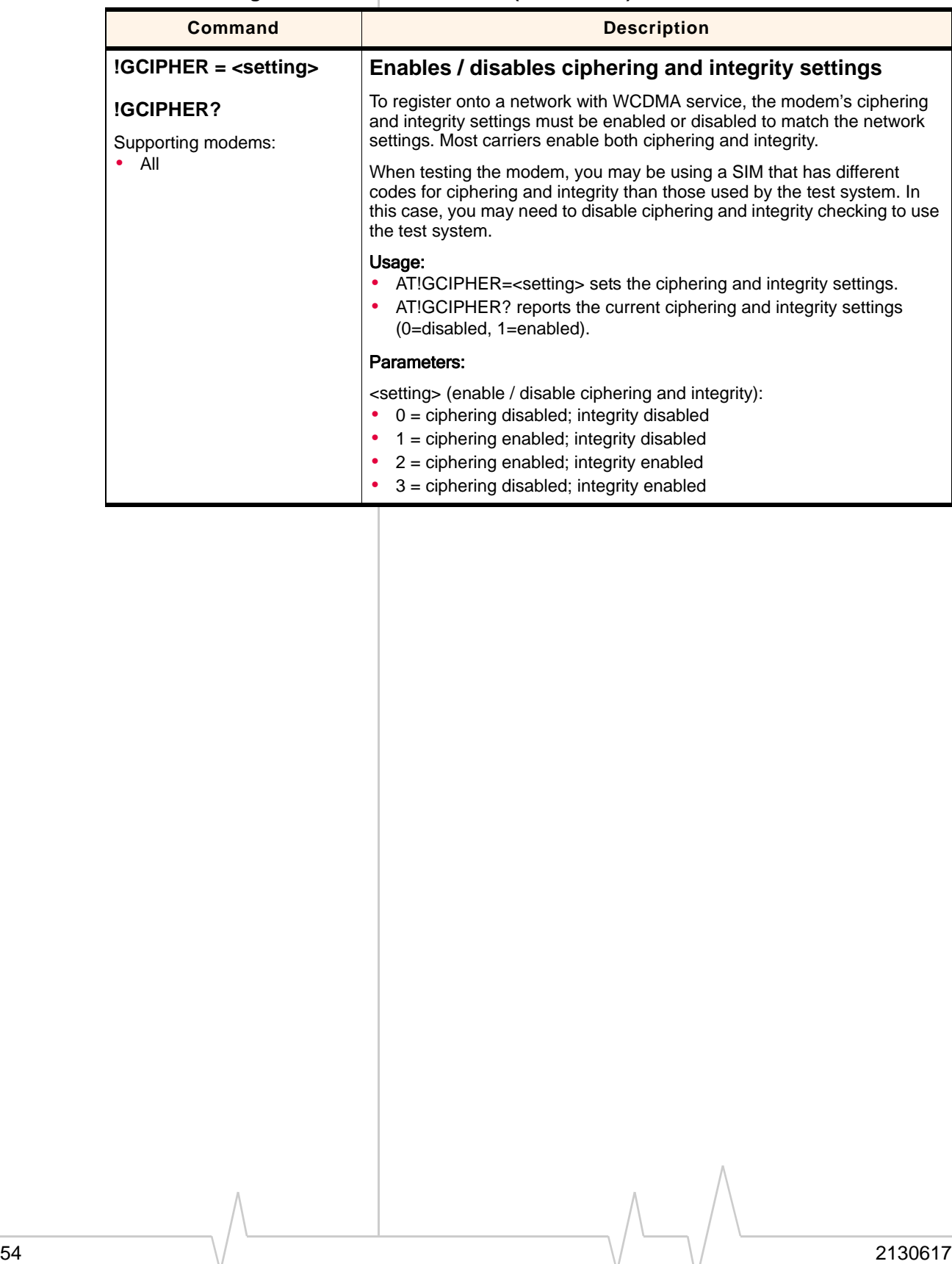

#### <span id="page-55-2"></span><span id="page-55-1"></span><span id="page-55-0"></span>**Table 4-2: Diagnostic command details (Continued)**

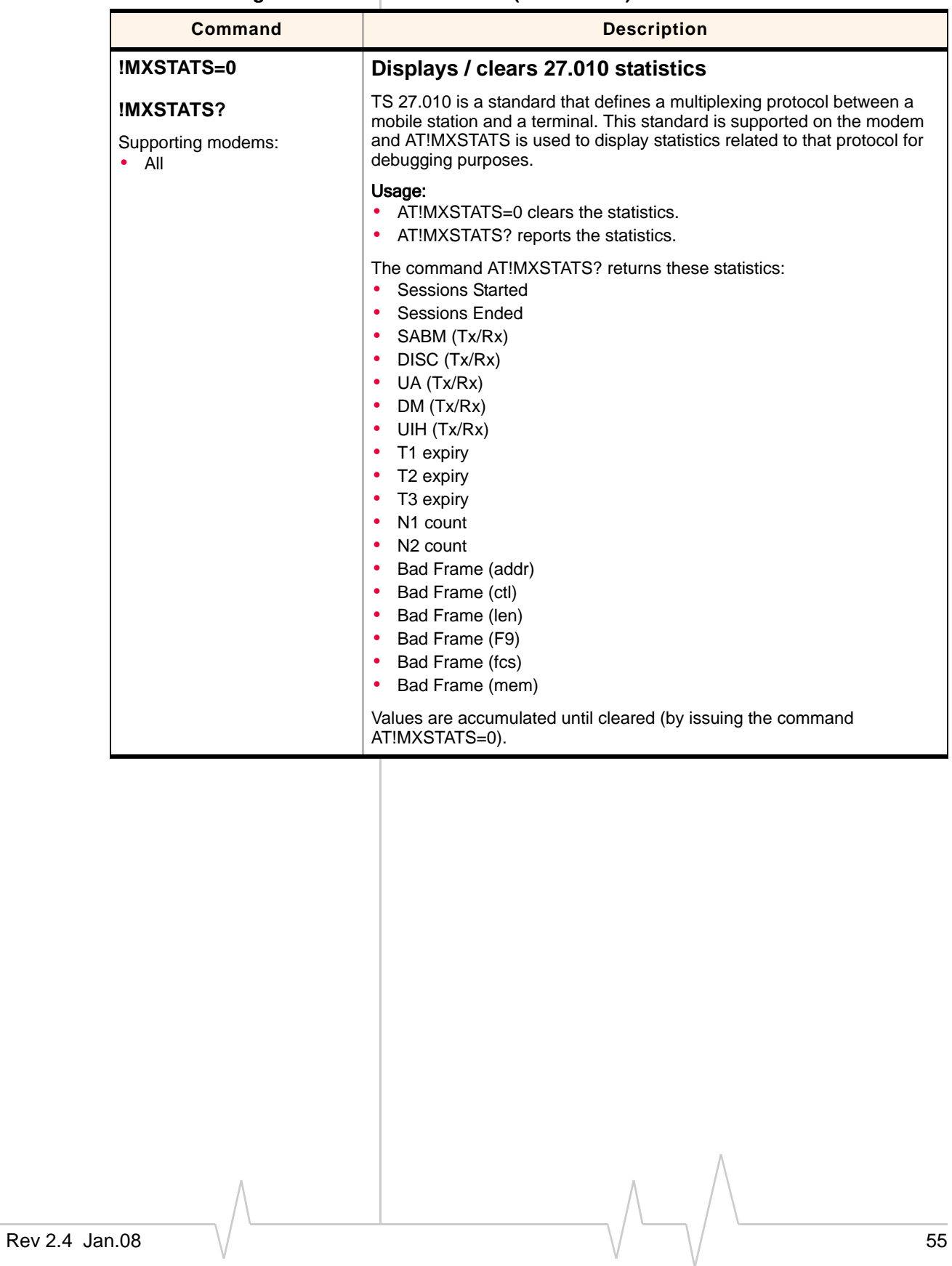

<span id="page-56-3"></span><span id="page-56-2"></span><span id="page-56-1"></span><span id="page-56-0"></span>**Table 4-2: Diagnostic command details (Continued)**

## <span id="page-58-0"></span>**5: Test commands**

- <span id="page-58-10"></span>• [Introduction](#page-58-1)
- [Command summary](#page-58-2)
- 

### • [Command reference](#page-58-3) **Introduction**

<span id="page-58-1"></span>This chapter describes commands used to display and clear data that is stored if the modem crashes.

### <span id="page-58-2"></span>**Command summary**

The table below lists the commands described in this chapter.

#### **Table 5-1: Test commands**

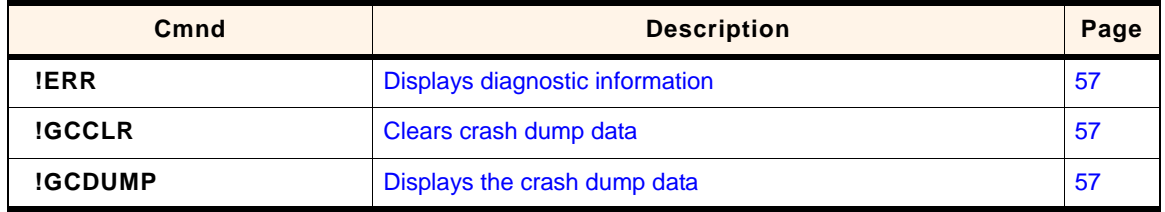

## <span id="page-58-12"></span><span id="page-58-11"></span><span id="page-58-9"></span><span id="page-58-8"></span><span id="page-58-7"></span><span id="page-58-3"></span>**Command reference**

#### **Table 5-2: Test command details**

<span id="page-58-13"></span><span id="page-58-6"></span><span id="page-58-5"></span><span id="page-58-4"></span>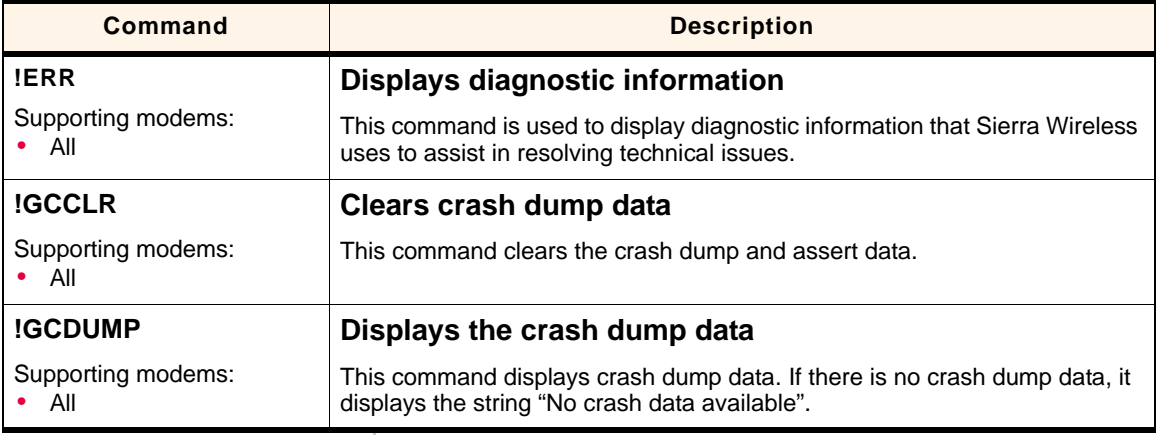

## <span id="page-60-4"></span><span id="page-60-0"></span>**6: Memory Management Commands**

- [Introduction](#page-60-1)
- [Command summary](#page-60-2)
- 

### • [Command reference](#page-60-3) **Introduction**

<span id="page-60-1"></span>The modem has 2 MB of non-volatile memory that is used to store:

- **•** Factory calibration data
- **•** Settings made in a host application such as Watcher

The commands in this chapter allow you to back up and restore the data in non‐volatile memory.

### <span id="page-60-2"></span>**Command summary**

The table below lists the commands described in this chapter:

#### **Table 6-1: Memory management command passwords**

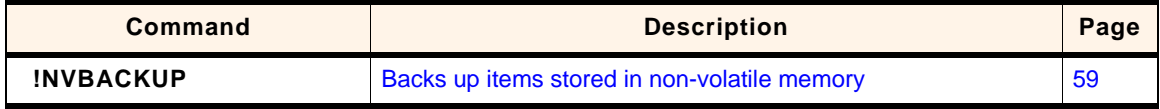

### <span id="page-60-7"></span><span id="page-60-6"></span><span id="page-60-3"></span>**Command reference**

#### **Table 6-2: Memory management command details**

<span id="page-60-5"></span>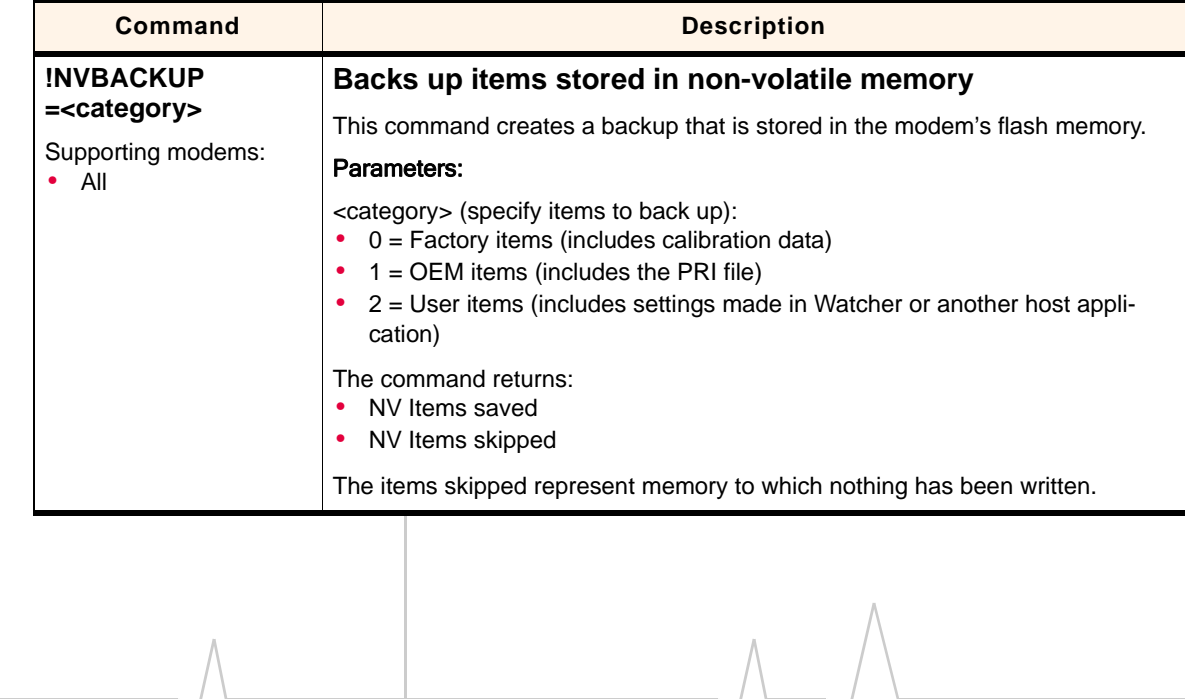

# <span id="page-62-0"></span>**7: SIM Commands**

- <span id="page-62-5"></span>• [Introduction](#page-62-1)
- [Command summary](#page-62-2)
- 

### • [Command reference](#page-62-3) **Introduction**

<span id="page-62-1"></span>This chapter describes commands used to communicate with an installed (U)SIM.

### <span id="page-62-2"></span>**Command summary**

The table below lists the commands described in this chapter:

#### **Table 7-1: SIM command passwords**

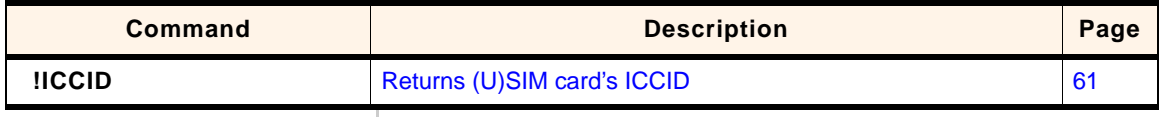

## <span id="page-62-7"></span><span id="page-62-6"></span><span id="page-62-3"></span>**Command reference**

#### <span id="page-62-4"></span>**Table 7-2: SIM command details**

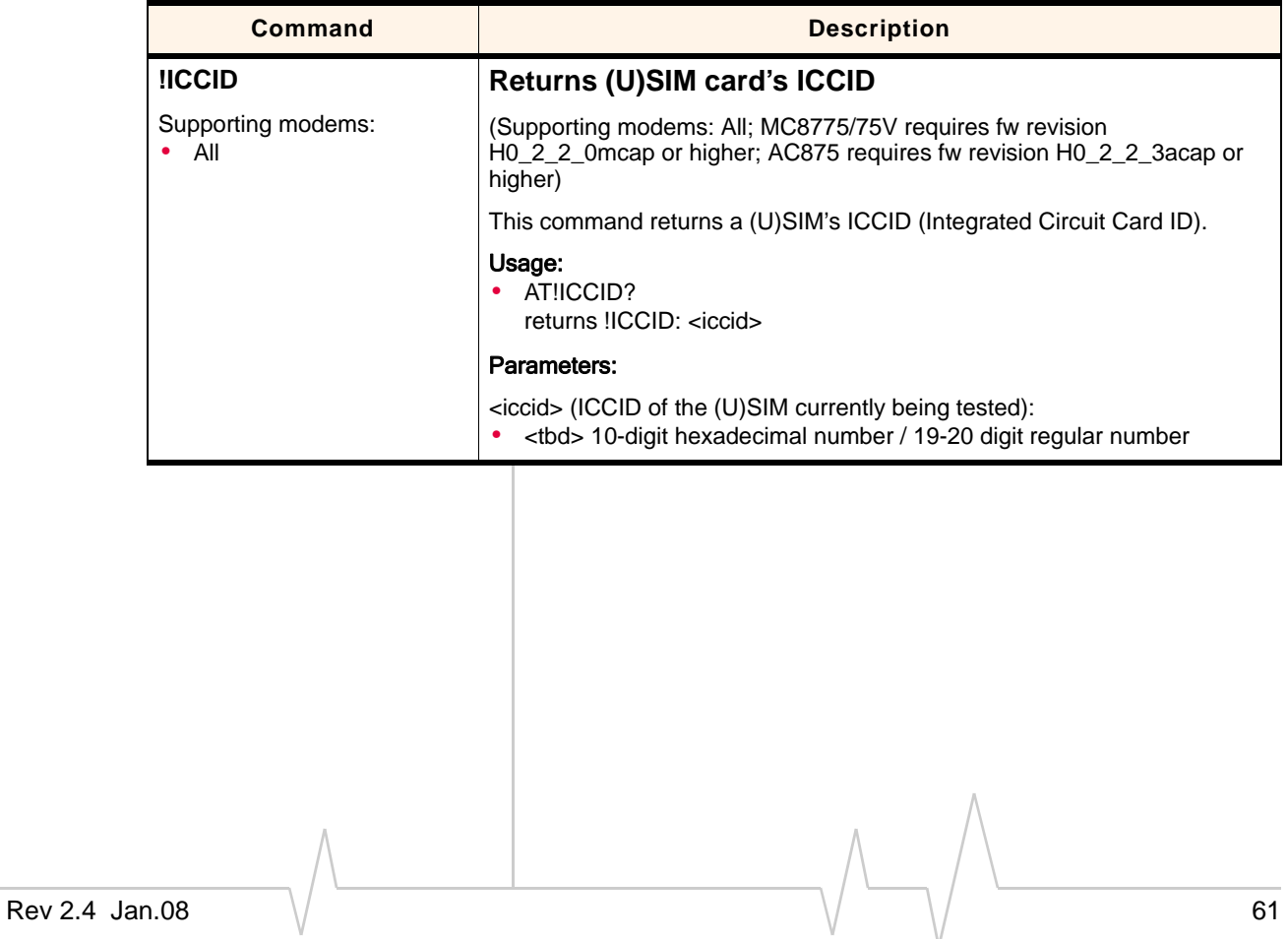

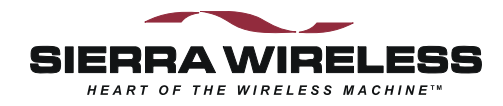

 $\wedge$